# Analysis of Algorithms Skip Lists

Andres Mendez-Vazquez

October 18, 2015

1 / 99

 $2990$ 

メロトメ 御 トメ 差 トメ 差 トー 差

# **Outline**

### **[Dictionaries](#page-2-0)**

- **o** [Definitions](#page-2-0)
- [Dictionary operations](#page-12-0)
- [Dictionary implementation](#page-21-0)

## **[Skip Lists](#page-52-0)**

- [Why Skip Lists?](#page-52-0)
- [The Idea Behind All of It!!!](#page-59-0)
- [Skip List Definition](#page-78-0)
- [Skip list implementation](#page-103-0)
- **o** [Insertion for Skip Lists](#page-118-0)
- **o** [Deletion in Skip Lists](#page-133-0)
- **•** [Properties](#page-144-0)
- **[Search and Insertion Times](#page-180-0)**
- **•** [Applications](#page-197-0)
- **•** [Summary](#page-203-0)

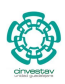

2 / 99

K ロト K 御 ト K 君 ト K 君 K

# <span id="page-2-0"></span>**Outline**

# **[Dictionaries](#page-2-0)**

### **o** [Definitions](#page-2-0)

- [Dictionary operations](#page-12-0)
- [Dictionary implementation](#page-21-0)

## **[Skip Lists](#page-52-0)**

- [Why Skip Lists?](#page-52-0)
- **[The Idea Behind All of It!!!](#page-59-0)**
- [Skip List Definition](#page-78-0)
- [Skip list implementation](#page-103-0)
- **[Insertion for Skip Lists](#page-118-0)**
- [Deletion in Skip Lists](#page-133-0)
- **•** [Properties](#page-144-0)
- **[Search and Insertion Times](#page-180-0)**
- **•** [Applications](#page-197-0)
- **[Summary](#page-203-0)**

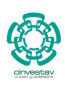

3 / 99

 $\cap$   $\alpha$ 

K ロト K 御 ト K 君 ト K 君 K

### Definition

A dictionary is a collection of elements; each of which has a unique search key.

### Definition

A dictionary is a collection of elements; each of which has a unique search key.

Uniqueness criteria may be relaxed (multi-set).

### Definition

A dictionary is a collection of elements; each of which has a unique search key.

- Uniqueness criteria may be relaxed (multi-set).
- Do not force uniqueness.

- 
- 
- 
- 

### Definition

A dictionary is a collection of elements; each of which has a unique search key.

- Uniqueness criteria may be relaxed (multi-set).
- Do not force uniqueness.

#### Purpose

Dictionaries keep track of current members, with periodic insertions and deletions into the set (similar to a database).

- 
- 
- 
- 

### Definition

A dictionary is a collection of elements; each of which has a unique search key.

- Uniqueness criteria may be relaxed (multi-set).
- Do not force uniqueness.

#### Purpose

Dictionaries keep track of current members, with periodic insertions and deletions into the set (similar to a database).

- Membership in a club.
- 
- 
- 

### Definition

A dictionary is a collection of elements; each of which has a unique search key.

- Uniqueness criteria may be relaxed (multi-set).
- Do not force uniqueness.

#### Purpose

Dictionaries keep track of current members, with periodic insertions and deletions into the set (similar to a database).

- Membership in a club.
- Course records.
- 

### Definition

A dictionary is a collection of elements; each of which has a unique search key.

- Uniqueness criteria may be relaxed (multi-set).
- Do not force uniqueness.

#### Purpose

Dictionaries keep track of current members, with periodic insertions and deletions into the set (similar to a database).

- Membership in a club.
- Course records.
- Symbol table (with duplicates).

### Definition

A dictionary is a collection of elements; each of which has a unique search key.

- Uniqueness criteria may be relaxed (multi-set).
- Do not force uniqueness.

#### Purpose

Dictionaries keep track of current members, with periodic insertions and deletions into the set (similar to a database).

- Membership in a club.
- Course records.
- Symbol table (with duplicates).
- Language dictionary (Webster, RAE, Oxford).

# Example: Course records

### Dictionary with member records

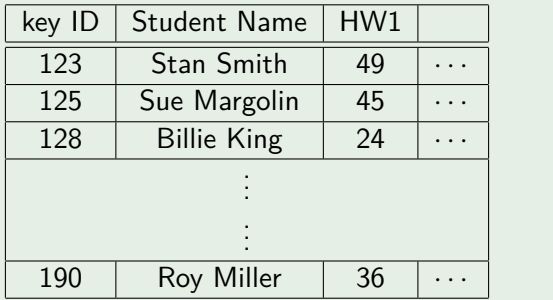

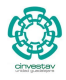

5 / 99

 $290$ 

メロトメ 御 トメ 差 トメ 差 トー 差

# <span id="page-12-0"></span>Outline

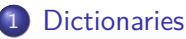

**•** [Definitions](#page-2-0)

### • [Dictionary operations](#page-12-0)

**•** [Dictionary implementation](#page-21-0)

## **[Skip Lists](#page-52-0)**

- [Why Skip Lists?](#page-52-0)
- **[The Idea Behind All of It!!!](#page-59-0)**
- [Skip List Definition](#page-78-0)
- [Skip list implementation](#page-103-0)
- **[Insertion for Skip Lists](#page-118-0)**
- [Deletion in Skip Lists](#page-133-0)
- **•** [Properties](#page-144-0)
- **[Search and Insertion Times](#page-180-0)**
- **•** [Applications](#page-197-0)
- **[Summary](#page-203-0)**

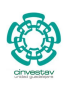

6 / 99

റെ റ

K ロト K 御 ト K 君 ト K 君 K

### Some operations on dictionaries

- size(): Returns the size of the dictionary.
- 
- 
- 
- 
- 
- 

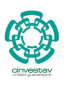

7 / 99

 $\mathcal{A} \oplus \mathcal{B} \rightarrow \mathcal{A} \oplus \mathcal{B} \rightarrow \mathcal{A} \oplus \mathcal{B}$ 

### Some operations on dictionaries

- size(): Returns the size of the dictionary.
- $\bullet$  empty(): Returns TRUE if the dictionary is empty.
- 
- 
- 
- 
- 

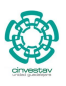

7 / 99

 $\langle \langle \langle \langle \langle \rangle \rangle \rangle \rangle$  and  $\langle \rangle$  is a density of  $\langle \rangle$  is a density

#### Some operations on dictionaries

- size(): Returns the size of the dictionary.
- $\bullet$  empty(): Returns TRUE if the dictionary is empty.
- $\bullet$  findItem(key): Locates the item with the specified key.
- 
- 
- 
- 

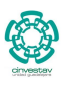

### Some operations on dictionaries

- size(): Returns the size of the dictionary.
- $\bullet$  empty(): Returns TRUE if the dictionary is empty.
- $\bullet$  findItem(key): Locates the item with the specified key.
- findAllItems(key): Locates all items with the specified key.
- 
- 
- 

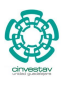

#### Some operations on dictionaries

- size(): Returns the size of the dictionary.
- empty(): Returns TRUE if the dictionary is empty.
- findItem(key): Locates the item with the specified key.
- findAllItems(key): Locates all items with the specified key.
- removeItem(key): Removes the item with the specified key.
- 
- 

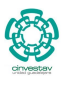

#### Some operations on dictionaries

- size(): Returns the size of the dictionary.
- $\bullet$  empty(): Returns TRUE if the dictionary is empty.
- findItem(key): Locates the item with the specified key.
- **•** findAllItems(key): Locates all items with the specified key.
- removeItem(key): Removes the item with the specified key.
- **•** removeAllItems(key): Removes all items with the specified key.

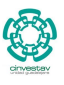

7 / 99

 $\left\{ \begin{array}{ccc} 1 & 0 & 0 \\ 0 & 1 & 0 \end{array} \right.$ 

#### Some operations on dictionaries

- size(): Returns the size of the dictionary.
- $\bullet$  empty(): Returns TRUE if the dictionary is empty.
- findItem(key): Locates the item with the specified key.
- findAllItems(key): Locates all items with the specified key.
- removeItem(key): Removes the item with the specified key.
- **•** removeAllItems(key): Removes all items with the specified key.
- insertItem(key, element): Inserts a new key-element pair.

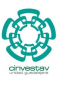

7 / 99

K ロ ⊁ K 個 ≯ K 差 ⊁ K 差 ≯

# Example of unordered dictionary

### Example

Consider an empty unordered dictionary, we have then...

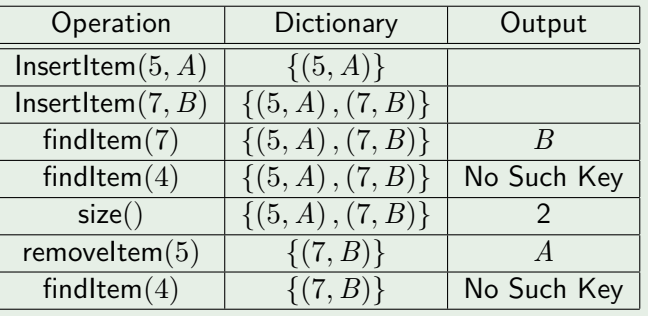

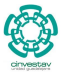

8 / 99

 $\Omega$ 

**E** 

メロメ メ御 トメ ミメ メ ミメー

# <span id="page-21-0"></span>Outline

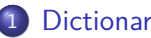

### **[Dictionaries](#page-2-0)**

- **•** [Definitions](#page-2-0)
- [Dictionary operations](#page-12-0)
- [Dictionary implementation](#page-21-0)

## **[Skip Lists](#page-52-0)**

- [Why Skip Lists?](#page-52-0)
- **[The Idea Behind All of It!!!](#page-59-0)**
- [Skip List Definition](#page-78-0)
- [Skip list implementation](#page-103-0)
- **[Insertion for Skip Lists](#page-118-0)**
- [Deletion in Skip Lists](#page-133-0)
- **•** [Properties](#page-144-0)
- **[Search and Insertion Times](#page-180-0)**
- **•** [Applications](#page-197-0)
- **[Summary](#page-203-0)**

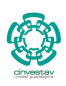

### There are many ways of implementing a dictionary

- Sequences / Arrays
	- $\triangleright$  Ordered
	- $\blacktriangleright$  Unordered
- 
- 
- 

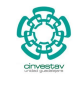

10 / 99

 $\Omega$ 

э

メロトメ 伊 トメ ミトメ ミト

### There are many ways of implementing a dictionary

- Sequences / Arrays
	- $\triangleright$  Ordered
	- $\blacktriangleright$  Unordered
- Binary search trees
- 
- 

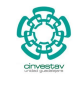

10 / 99

 $\Omega$ 

э

メロメ メ御 メメ ミメメ ヨメ

### There are many ways of implementing a dictionary

- Sequences / Arrays
	- $\triangleright$  Ordered
	- $\blacktriangleright$  Unordered
- Binary search trees
- **•** Skip lists
- 

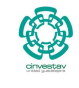

10 / 99

 $\Omega$ 

э

メロメ メ御 メメ ミメメ ヨメ

### There are many ways of implementing a dictionary

- Sequences / Arrays
	- $\triangleright$  Ordered
	- $\blacktriangleright$  Unordered
- Binary search trees
- **•** Skip lists
- **Hash tables**

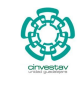

10 / 99

 $\Omega$ 

э

メロメ メ御 メメ ヨメ メヨメ

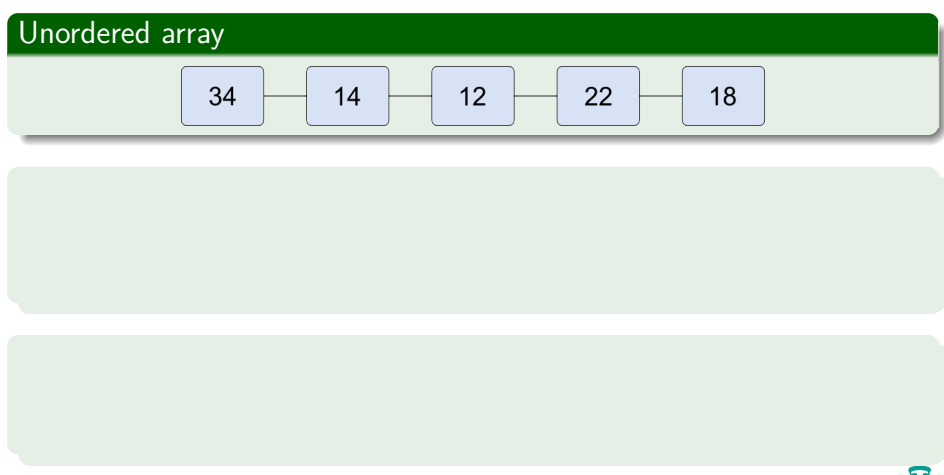

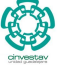

11 / 99

 $299$ 

メロトメ 御 トメ 差 トメ 差 トー 差

### Unordered array

$$
\begin{array}{|c|c|c|c|c|c|}\hline \rule{0ex}{1ex}34 & \rule{0ex}{1ex} & \rule{0ex}{1ex} & \rule{0ex}{1
$$

### **Complexity**

 $\bullet$  Searching and removing takes  $O(n)$ .

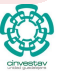

### Unordered array

$$
\begin{array}{|c|c|c|c|c|c|}\hline \rule{0ex}{1ex}34 & \rule{0ex}{1ex} & \rule{0ex}{1ex} & \rule{0ex}{1
$$

### **Complexity**

- $\bullet$  Searching and removing takes  $O(n)$ .
- $\bullet$  Inserting takes  $O(1)$ .

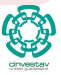

### Unordered array

$$
\begin{array}{|c|c|c|c|c|c|}\hline \rule{0ex}{1ex}34 & \rule{0ex}{1ex} & \rule{0ex}{1ex} & \rule{0ex}{1
$$

### **Complexity**

- $\bullet$  Searching and removing takes  $O(n)$ .
- Inserting takes  $O(1)$ .

### Applications

This approach is good for log files where insertions are frequent but searches and removals are rare.

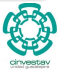

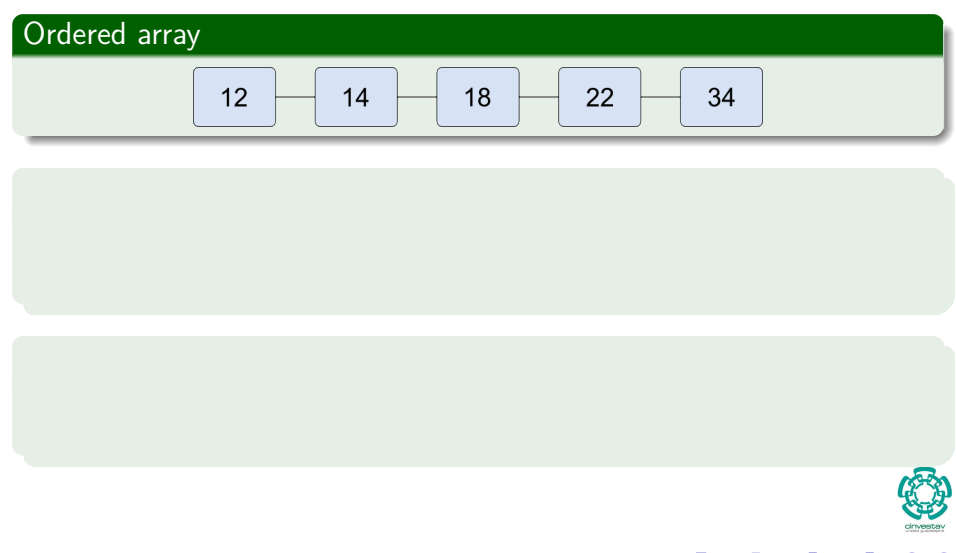

イロト 不優 トメ 差 トメ 差 トー 差  $299$ 12 / 99

### Ordered array

$$
\begin{array}{|c|c|c|c|c|c|}\n\hline\n12 & 14 & 18 & 22 & 34\n\end{array}
$$

### **Complexity**

• Searching takes  $O(\log n)$  time (binary search).

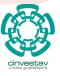

12 / 99

 $QQ$ 

メロトメ 御 トメ 差 トメ 差 トー 差

### Ordered array

$$
\begin{array}{|c|c|c|c|c|}\n\hline\n12 & 14 & 18 & 22 & 34\n\end{array}
$$

### **Complexity**

- Searching takes  $O(\log n)$  time (binary search).
- $\bullet$  Insert and removing takes  $O(n)$  time.

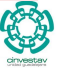

 $\Omega$ 

12 / 99

K ロト K 御 ト K 君 ト K 君 K

### Ordered array

$$
\begin{array}{|c|c|c|c|c|c|}\n\hline\n12 & 14 & 18 & 22 & 34\n\end{array}
$$

### **Complexity**

- Searching takes  $O(\log n)$  time (binary search).
- $\bullet$  Insert and removing takes  $O(n)$  time.

### Applications

This aproach is good for look-up tables where searches are frequent but insertions and removals are rare.

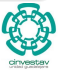

12 / 99

K ロト K 御 ト K 君 ト K 君 K

### Binary searches

### Features

- Narrow down the search range in stages
- "High-low" game.

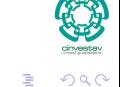

メロメ メタメ メミメ メミメ

# Binary searches

### Example find Element(22)

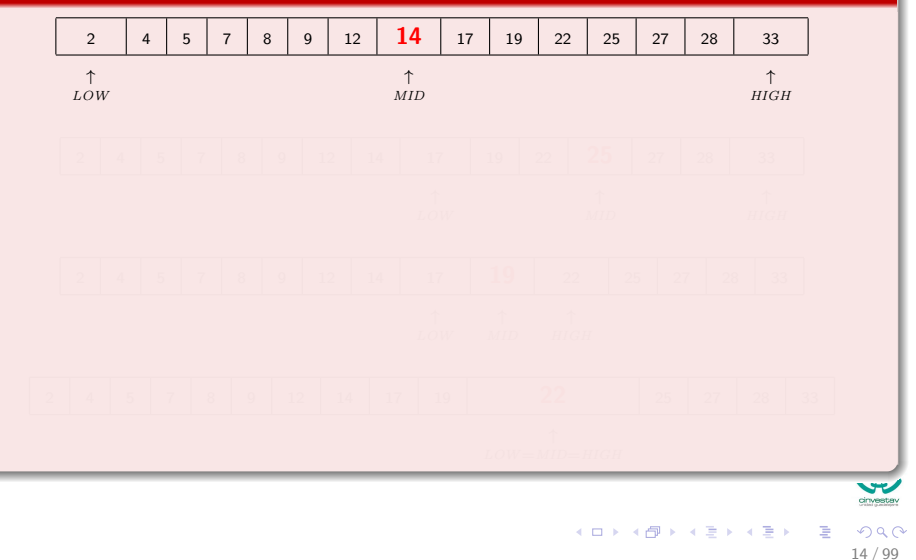
## Binary searches

## Example find Element(22)

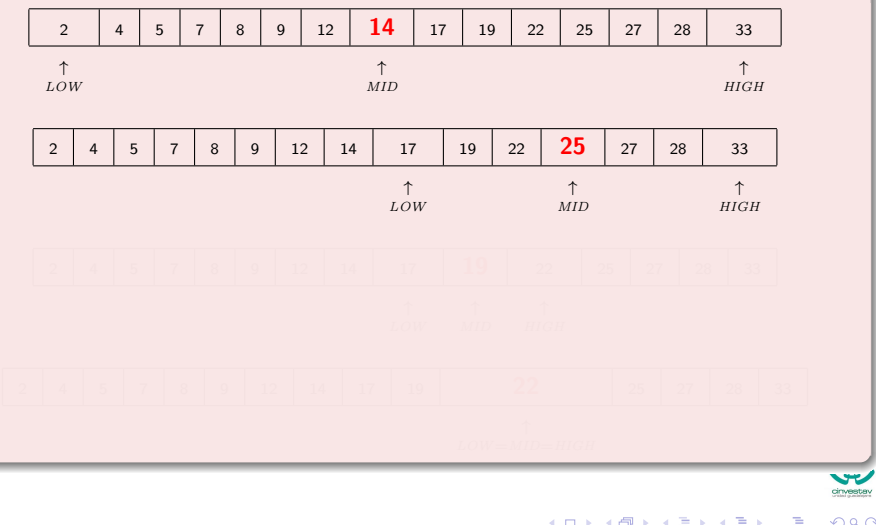

14 / 99

## Binary searches

## Example find Element(22)

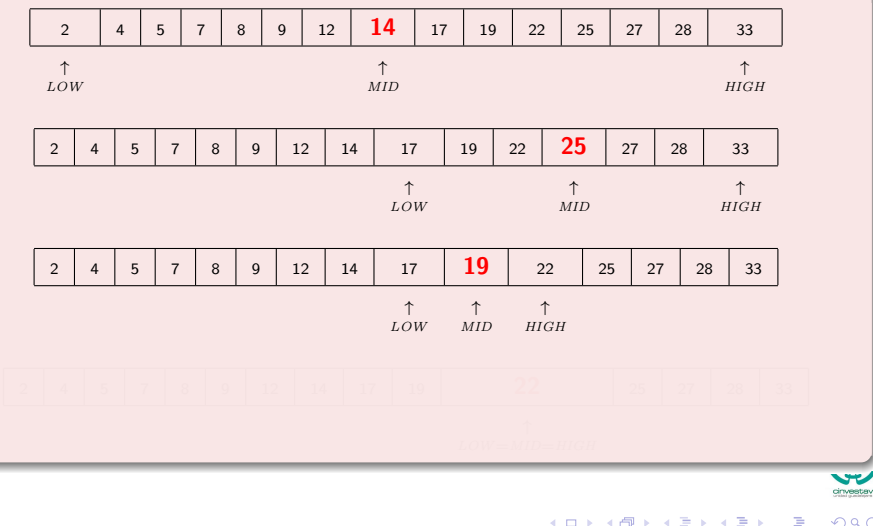

## Binary searches

## Example find Element(22)

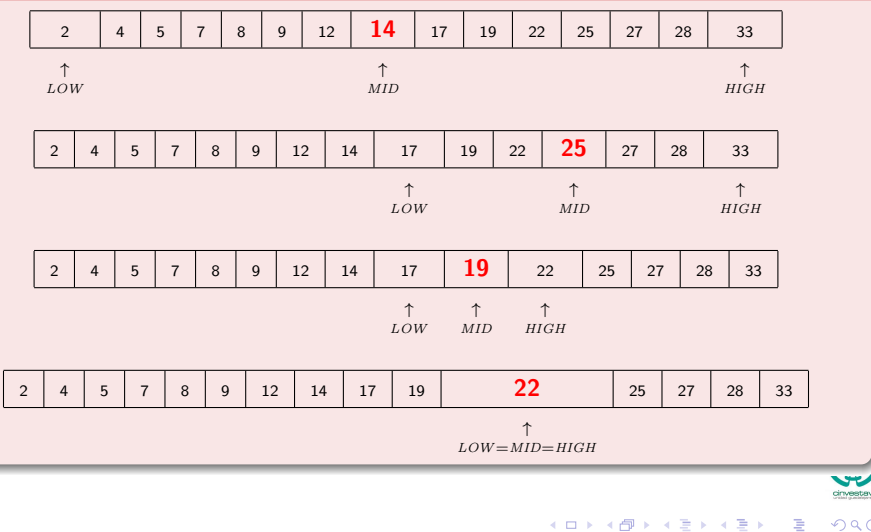

14 / 99

### Implement a dictionary with a BST

A binary search tree is a binary tree *T* such that:

- 
- 
- 

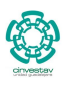

#### Implement a dictionary with a BST

A binary search tree is a binary tree *T* such that:

- Each internal node stores an item (*k, e*) of a dictionary.
- 

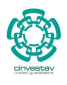

#### Implement a dictionary with a BST

A binary search tree is a binary tree *T* such that:

- Each internal node stores an item (*k, e*) of a dictionary.
- Keys stored at nodes in the left subtree of *v* are less than or equal to *k*.

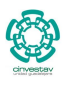

15 / 99

 $\left\{ \begin{array}{ccc} 1 & 0 & 0 \\ 0 & 1 & 0 \end{array} \right.$ 

#### Implement a dictionary with a BST

A binary search tree is a binary tree *T* such that:

- Each internal node stores an item (*k, e*) of a dictionary.
- $\bullet$  Keys stored at nodes in the left subtree of  $v$  are less than or equal to *k*.
- Keys stored at nodes in the right subtree of *v* are greater than or equal to *k*.

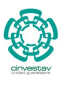

15 / 99

 $(1)$   $(1)$   $(1)$   $(1)$   $(1)$   $(1)$   $(1)$   $(1)$   $(1)$   $(1)$   $(1)$   $(1)$   $(1)$   $(1)$   $(1)$   $(1)$   $(1)$   $(1)$   $(1)$   $(1)$   $(1)$   $(1)$   $(1)$   $(1)$   $(1)$   $(1)$   $(1)$   $(1)$   $(1)$   $(1)$   $(1)$   $(1)$   $(1)$   $(1)$   $(1)$   $(1)$   $(1)$ 

## Binary searches Trees

### Problem!!! Keeping a Well Balanced Binary Search Tree can be difficult!!!

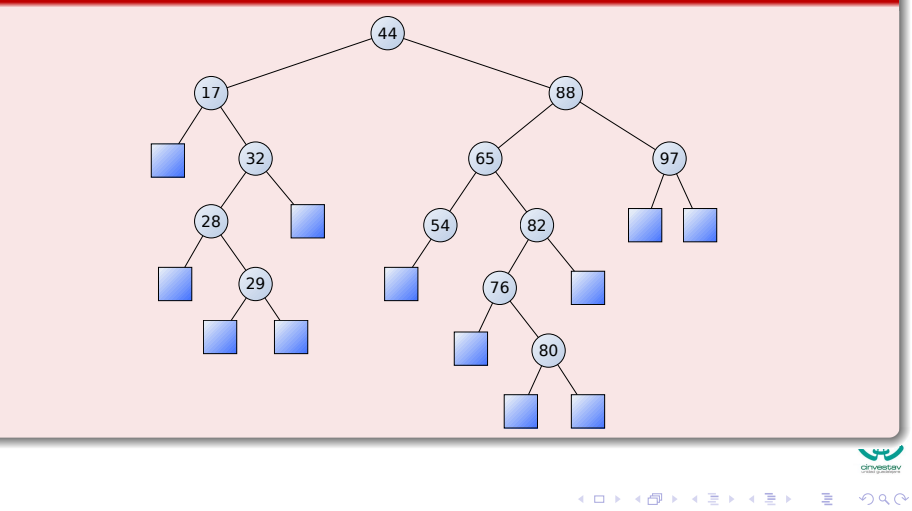

16 / 99

## **Binary Search Trees**

- They are not so well suited for parallel environments.
	- $\blacktriangleright$  Unless a heavy modifications are done

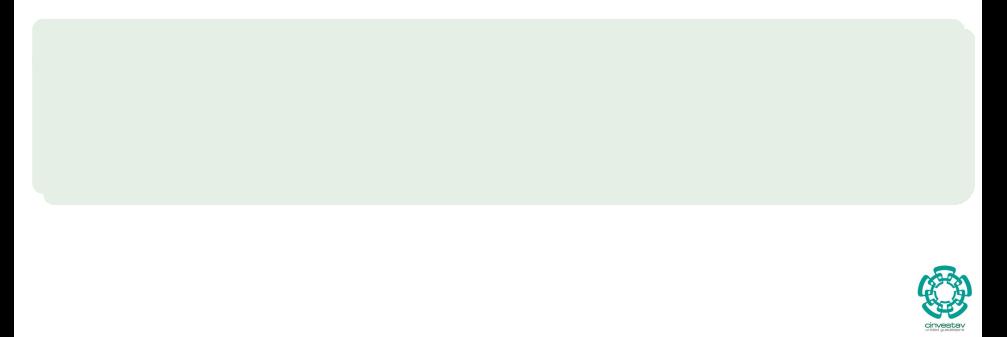

### Binary Search Trees

- They are not so well suited for parallel environments.
	- $\blacktriangleright$  Unless a heavy modifications are done

#### In addition

We want to have a

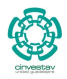

17 / 99

メロメ メ御 メメ ヨメ メヨメ

### Binary Search Trees

- They are not so well suited for parallel environments.
	- $\blacktriangleright$  Unless a heavy modifications are done

### In addition

We want to have a

• Compact Data Structure.

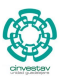

### Binary Search Trees

- They are not so well suited for parallel environments.
	- $\blacktriangleright$  Unless a heavy modifications are done

## In addition

We want to have a

- Compact Data Structure.
- Using as little memory as possible

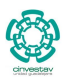

17 / 99

K ロト K 御 ト K 君 ト K 君 K

# Thus, we have the following possibilities

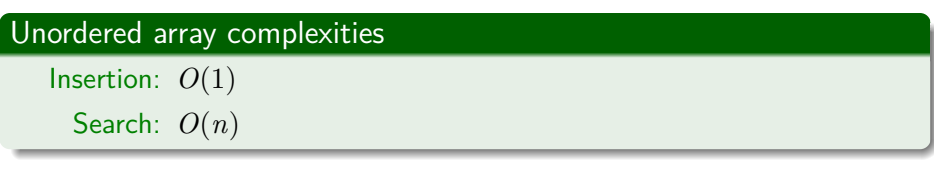

# Thus, we have the following possibilities

#### Unordered array complexities

Insertion: *O*(1) Search: *O*(*n*)

#### Ordered array complexities

Insertion: *O*(*n*) Search: *O*(*n* log *n*)

 $209$ 18 / 99

# Thus, we have the following possibilities

#### Unordered array complexities

Insertion: *O*(1) Search: *O*(*n*)

## Ordered array complexities

Insertion: *O*(*n*) Search: *O*(*n* log *n*)

#### Well balanced binary trees complexities

Insertion: *O*(log *n*) Search: *O*(log *n*)

**Big Drawback - Complex parallel Implementation and waste of memory.**

We want something better!!!

#### For this

## **We will present a probabilistic data structure known as Skip List!!!**

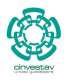

19 / 99

 $\Omega$ 

メロメ メ御 メメ ヨメ メヨメ

# <span id="page-52-0"></span>**Outline**

## **[Dictionaries](#page-2-0)**

- **•** [Definitions](#page-2-0)
- [Dictionary operations](#page-12-0)
- **•** [Dictionary implementation](#page-21-0)

## **[Skip Lists](#page-52-0)**

## • [Why Skip Lists?](#page-52-0)

- **[The Idea Behind All of It!!!](#page-59-0)**
- [Skip List Definition](#page-78-0)
- [Skip list implementation](#page-103-0)
- **[Insertion for Skip Lists](#page-118-0)**
- [Deletion in Skip Lists](#page-133-0)
- **•** [Properties](#page-144-0)
- **[Search and Insertion Times](#page-180-0)**
- **•** [Applications](#page-197-0)
- **[Summary](#page-203-0)**

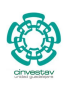

20 / 99

 $\Omega$ 

K ロト K 御 ト K 君 ト K 君 K

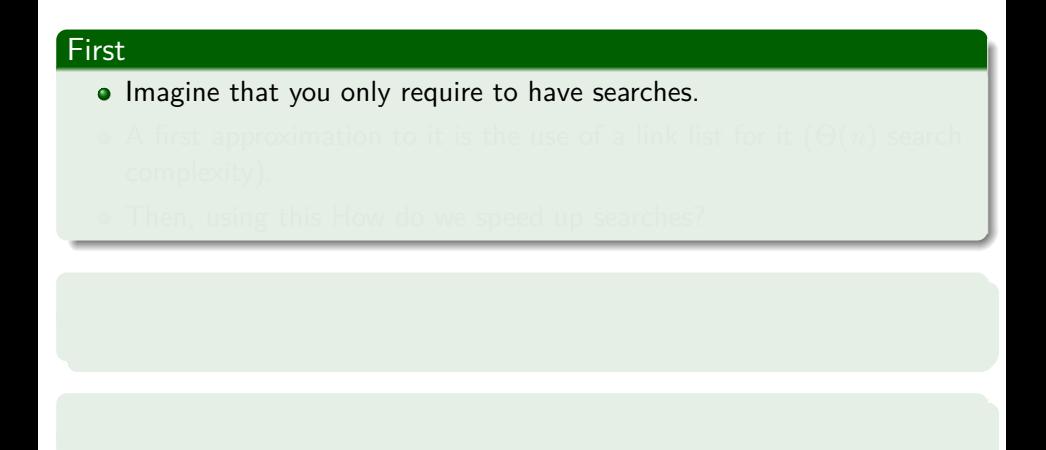

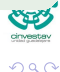

21 / 99

目

メロメメ 倒 メメ きょくきょう

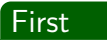

- Imagine that you only require to have searches.
- A first approximation to it is the use of a link list for it (Θ(*n*) search complexity).

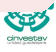

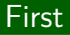

- Imagine that you only require to have searches.
- A first approximation to it is the use of a link list for it (Θ(*n*) search complexity).
- Then, using this How do we speed up searches?

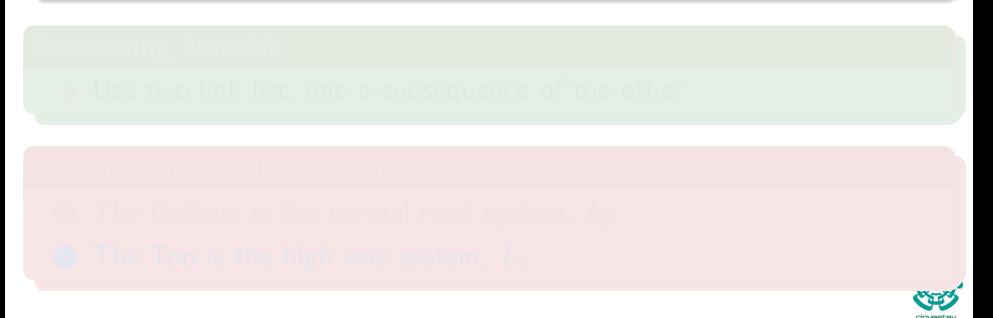

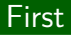

- Imagine that you only require to have searches.
- A first approximation to it is the use of a link list for it (Θ(*n*) search complexity).
- Then, using this How do we speed up searches?

### Something Notable

Use two link list, one a subsequence of the other.

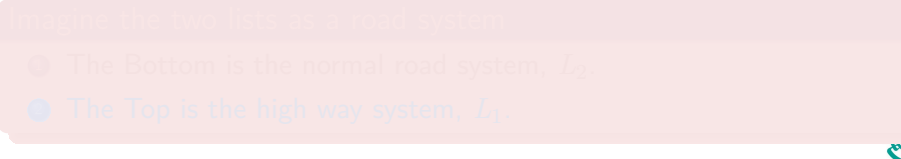

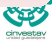

21 / 99

K ロト K 御 ト K 君 ト K 君 K

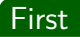

- Imagine that you only require to have searches.
- A first approximation to it is the use of a link list for it (Θ(*n*) search complexity).
- Then, using this How do we speed up searches?

### Something Notable

Use two link list, one a subsequence of the other.

#### Imagine the two lists as a road system

**1** The Bottom is the normal road system,  $L_2$ .

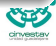

21 / 99

メロメ メ御 メメ ヨメ メヨメ

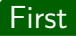

- Imagine that you only require to have searches.
- A first approximation to it is the use of a link list for it (Θ(*n*) search complexity).
- Then, using this How do we speed up searches?

### Something Notable

Use two link list, one a subsequence of the other.

#### Imagine the two lists as a road system

- **1** The Bottom is the normal road system,  $L_2$ .
- <sup>2</sup> The Top is the high way system, *L*1.

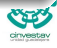

# <span id="page-59-0"></span>**Outline**

## **[Dictionaries](#page-2-0)**

- **•** [Definitions](#page-2-0)
- [Dictionary operations](#page-12-0)
- **•** [Dictionary implementation](#page-21-0)

# **[Skip Lists](#page-52-0)**

• [Why Skip Lists?](#page-52-0)

## • [The Idea Behind All of It!!!](#page-59-0)

- [Skip List Definition](#page-78-0)
- [Skip list implementation](#page-103-0)
- **[Insertion for Skip Lists](#page-118-0)**
- [Deletion in Skip Lists](#page-133-0)
- **•** [Properties](#page-144-0)
- **[Search and Insertion Times](#page-180-0)**
- **•** [Applications](#page-197-0)
- **[Summary](#page-203-0)**

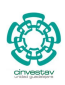

22 / 99

 $\Omega$ 

K ロト K 御 ト K 君 ト K 君 K

## Example

## High-Bottom Way System

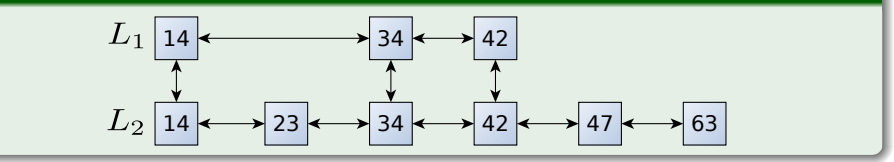

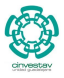

23 / 99

 $299$ 

重

メロトメ 伊 トメ ミトメ ミト

## Thus, we have...

#### The following rule

**To Search first search in the top one (***L*1**) as far as possible, then go down and search in the bottom one**  $(L_2)$ **.** 

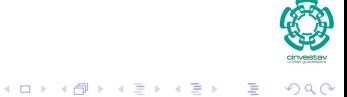

24 / 99

## We can use a little bit of optimization

#### We have the following worst cost

#### Search Cost High-Bottom Way System  $=$  Cost Searching Top  $+...$

Cost Search Bottom

Or

Search Cost =*length* (*L*1) + Cost Search Bottom

25 / 99

 $(1, 1)$   $(1, 1)$   $(1, 1)$   $(1, 1)$   $(1, 1)$   $(1, 1)$   $(1, 1)$   $(1, 1)$   $(1, 1)$ 

## We can use a little bit of optimization

#### We have the following worst cost

Search Cost High-Bottom Way System  $=$  Cost Searching Top  $+...$ 

Cost Search Bottom

Or

Search Cost =*length* (*L*1) + Cost Search Bottom

The interesting part is "Cost Search Bottom"

This can be calculated by the following quotient:

 $length (L_2)$  $length(L_1)$ 

25 / 99

 $(1, 1)$   $(1, 1)$   $(1, 1)$   $(1, 1)$   $(1, 1)$   $(1, 1)$   $(1, 1)$   $(1, 1)$   $(1, 1)$ 

Why?

## If we think we are jumping

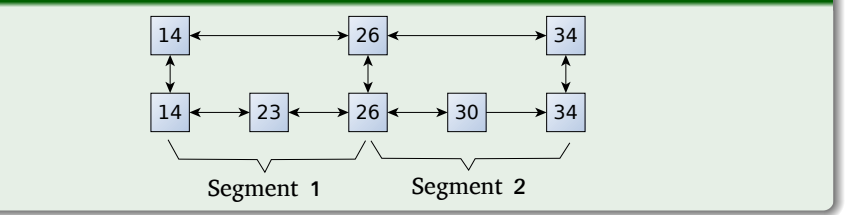

$$
\frac{length\left(L_{2}\right)}{length\left(L_{1}\right)} = \frac{5}{3} = 1.66
$$

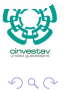

26 / 99

**E** 

イロト イ団 トイミト イミト

Why?

#### If we think we are jumping

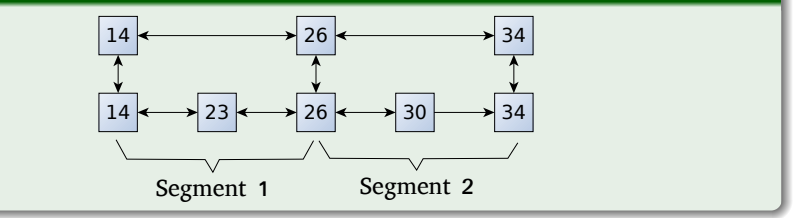

Then cost of searching each of the bottom segments  $= 2$ 

Thus the ratio is a "decent" approximation to the worst case search

$$
\frac{length\left(L_{2}\right)}{length\left(L_{1}\right)} = \frac{5}{3} = 1.66
$$

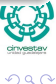

26 / 99

メロメ メ御 メメ ヨメ メヨメ

## Thus, we have...

Then, the cost for a search (when  $length (L_2) = n$ )

Search Cost = length 
$$
(L_1)
$$
 +  $\frac{length (L_2)}{length (L_1)}$  = length  $(L_1)$  +  $\frac{n}{length (L_1)}$  (1)

$$
1-\frac{n}{length^{2}\left( L_{1}\right) }=0
$$

<span id="page-66-0"></span>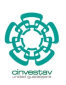

27 / 99

 $299$ 

メロメメ 御き メミドメ 差す 一番

## Thus, we have...

Then, the cost for a search (when  $length (L_2) = n$ )

Search Cost = length 
$$
(L_1)
$$
 +  $\frac{length (L_2)}{length (L_1)}$  = length  $(L_1)$  +  $\frac{n}{length (L_1)}$  (1)

Taking the derivative with respect to *length* (*L*1) and making the result equal 0

$$
1 - \frac{n}{\text{length}^2 \left( L_1 \right)} = 0
$$

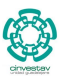

27 / 99

 $(1, 1)$   $(1, 1)$   $(1, 1)$   $(1, 1)$   $(1, 1)$   $(1, 1)$   $(1, 1)$   $(1, 1)$   $(1, 1)$ 

## Final Cost

## We have that the optimal length for *L*<sup>1</sup>

 $length (L_1) = \sqrt{n}$ 

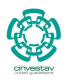

28 / 99

G.

 $290$ 

イロト イ団 トイミト イミト

## Final Cost

#### We have that the optimal length for *L*<sup>1</sup>

 $length (L_1) = \sqrt{n}$ 

## Plugging back in (Eq. [1\)](#page-66-0)

Search Cost = 
$$
\sqrt{n} + \frac{n}{\sqrt{n}} = \sqrt{n} + \sqrt{n} = 2 \times \sqrt{n}
$$

$$
\bigcirc \hspace{-0.5mm} \bigcirc
$$

28 / 99

 $\Omega$ 

イロト イタト イミト イミト 一毛

## Data structure with a Square Root Relation

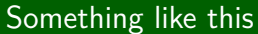

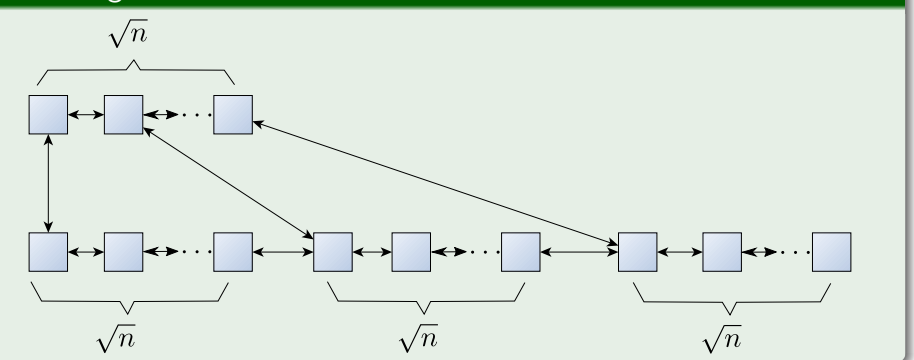

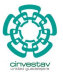

29 / 99

э

 $290$ 

メロメ メ御 メメ ヨメ メヨメ

## Now

#### For a three layer link list data structure

We get a search cost of  $3 \times \sqrt[3]{n}$
Now

#### For a three layer link list data structure

We get a search cost of  $3 \times \sqrt[3]{n}$ 

## In general for *k* layers, we have

 $k \times \sqrt[k]{n}$ 

Now

#### For a three layer link list data structure

We get a search cost of  $3 \times \sqrt[3]{n}$ 

In general for *k* layers, we have

 $k \times \sqrt[k]{n}$ 

## Thus, if we make  $k = \log_2 n$ , we get

Search Cost = log<sub>2</sub> 
$$
n \times \frac{\log_2 n}{n}
$$
  
\n= log<sub>2</sub>  $n \times (n)^{1/\log_2 n}$   
\n= log<sub>2</sub>  $n \times (n)^{\log_n 2}$   
\n= log<sub>2</sub>  $n \times 2$   
\n=  $\Theta(\log_2 n)$ 

**COM** 

## Thus

## **Something Notable**

We get the advantages of the binary search trees with a simpler architecture!!!

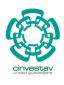

31 / 99

э

 $QQ$ 

メロメ メ御 メメ ヨメ メヨメ

## Thus

## Binary Search Trees

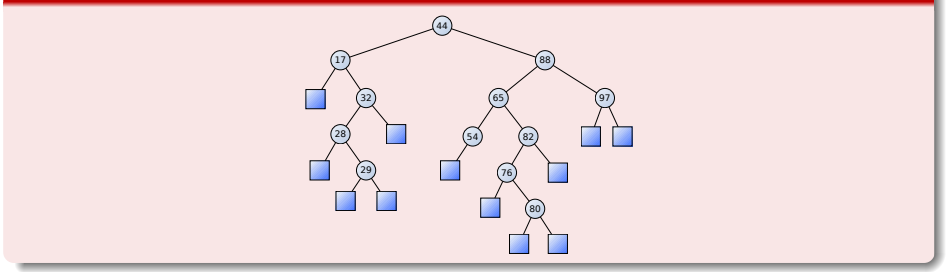

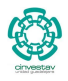

<br>32/99

メロメメ 御きメモ おくぼき 一番

## Thus

## Binary Search Trees

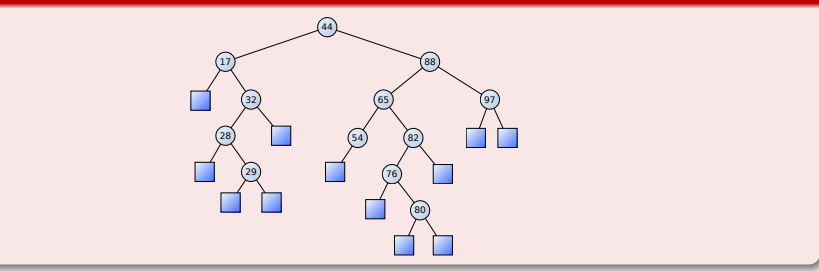

## New Architecture

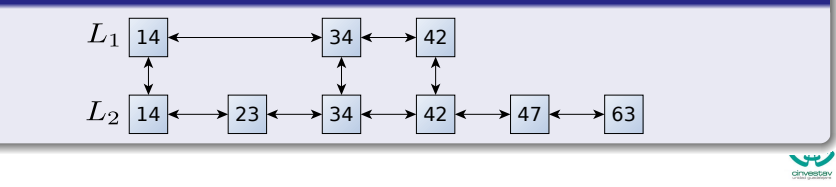

イロト イ団 トイミト イモト 重 32 / 99

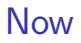

## We are ready to give a

## **Definition for Skip List**

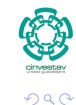

33 / 99

重

メロトメ 倒 トメ きょくきょう

# <span id="page-78-0"></span>Outline

## **[Dictionaries](#page-2-0)**

- **•** [Definitions](#page-2-0)
- [Dictionary operations](#page-12-0)
- **•** [Dictionary implementation](#page-21-0)

# **[Skip Lists](#page-52-0)**

- [Why Skip Lists?](#page-52-0)
- **[The Idea Behind All of It!!!](#page-59-0)**

## **•** [Skip List Definition](#page-78-0)

- [Skip list implementation](#page-103-0)
- **[Insertion for Skip Lists](#page-118-0)**
- [Deletion in Skip Lists](#page-133-0)
- **•** [Properties](#page-144-0)
- **[Search and Insertion Times](#page-180-0)**
- **•** [Applications](#page-197-0)
- **[Summary](#page-203-0)**

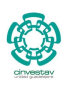

34 / 99

 $\Omega$ 

## Skip List

They were invented by William Worthington "Bill" Pugh Jr.!!!

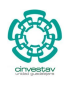

35 / 99

 $299$ 

G.

イロト イ団 トイミト イモト

## Skip List

They were invented by William Worthington "Bill" Pugh Jr.!!!

## How is him?

- He is is an American computer scientist who invented the skip list and the Omega test for deciding Presburger arithmetic.
- 

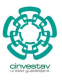

35 / 99

 $(1)$   $(1)$   $(1)$   $(1)$   $(1)$   $(1)$   $(1)$   $(1)$   $(1)$   $(1)$   $(1)$   $(1)$   $(1)$   $(1)$   $(1)$   $(1)$   $(1)$   $(1)$   $(1)$   $(1)$   $(1)$   $(1)$   $(1)$   $(1)$   $(1)$   $(1)$   $(1)$   $(1)$   $(1)$   $(1)$   $(1)$   $(1)$   $(1)$   $(1)$   $(1)$   $(1)$   $(1)$ 

## Skip List

They were invented by William Worthington "Bill" Pugh Jr.!!!

## How is him?

- He is is an American computer scientist who invented the skip list and the Omega test for deciding Presburger arithmetic.
- He was the co-author of the static code analysis tool FindBugs.

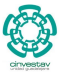

35 / 99

 $(1)$   $(1)$   $(1)$   $(1)$   $(1)$   $(1)$   $(1)$   $(1)$   $(1)$   $(1)$   $(1)$   $(1)$   $(1)$   $(1)$   $(1)$   $(1)$   $(1)$   $(1)$   $(1)$   $(1)$   $(1)$   $(1)$   $(1)$   $(1)$   $(1)$   $(1)$   $(1)$   $(1)$   $(1)$   $(1)$   $(1)$   $(1)$   $(1)$   $(1)$   $(1)$   $(1)$   $(1)$ 

## Skip List

They were invented by William Worthington "Bill" Pugh Jr.!!!

#### How is him?

- He is is an American computer scientist who invented the skip list and the Omega test for deciding Presburger arithmetic.
- He was the co-author of the static code analysis tool FindBugs.
- He was highly influential in the development of the current memory model of the Java language together with his PhD student Jeremy Manson.

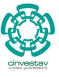

35 / 99

## Definition

A skip list for a set *S* of distinct (key,element) items is a series of lists *S*0*, S*1*, ..., S<sup>h</sup>* such that:

- 
- 
- -
- 

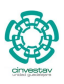

36 / 99

## Definition

A skip list for a set *S* of distinct (key,element) items is a series of lists *S*0*, S*1*, ..., S<sup>h</sup>* such that:

- $\bullet$  Each list  $S_i$  contains the special keys  $+\infty$  and  $-\infty$
- 
- -
- 

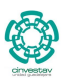

36 / 99

**K ロ ▶ K 個 ▶ K 君 ▶ K 君 ▶** 

## Definition

A skip list for a set *S* of distinct (key,element) items is a series of lists *S*0*, S*1*, ..., S<sup>h</sup>* such that:

- Each list *S<sup>i</sup>* contains the special keys +∞ and −∞
- $\bullet$  List  $S_0$  contains the keys of *S* in nondecreasing order
- -
- 

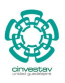

36 / 99

## Definition

A skip list for a set *S* of distinct (key,element) items is a series of lists *S*0*, S*1*, ..., S<sup>h</sup>* such that:

- Each list *S<sup>i</sup>* contains the special keys +∞ and −∞
- List  $S_0$  contains the keys of  $S$  in nondecreasing order
- Each list is a subsequence of the previous one

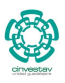

36 / 99

K ロ ⊁ K 個 ≯ K 差 ⊁ K 差 ≯

## Definition

A skip list for a set *S* of distinct (key,element) items is a series of lists  $S_0, S_1, \ldots, S_h$  such that:

- $\bullet$  Each list  $S_i$  contains the special keys  $+\infty$  and  $-\infty$
- List  $S_0$  contains the keys of  $S$  in nondecreasing order
- Each list is a subsequence of the previous one
	- <sup>I</sup> *S*<sup>0</sup> ⊇ *S*<sup>1</sup> ⊇ *S*<sup>2</sup> ⊇ *...* ⊇ *S<sup>h</sup>*

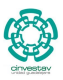

36 / 99

## Definition

A skip list for a set *S* of distinct (key,element) items is a series of lists *S*0*, S*1*, ..., S<sup>h</sup>* such that:

- Each list *S<sup>i</sup>* contains the special keys +∞ and −∞
- $\bullet$  List  $S_0$  contains the keys of  $S$  in nondecreasing order
- Each list is a subsequence of the previous one
	- <sup>I</sup> *S*<sup>0</sup> ⊇ *S*<sup>1</sup> ⊇ *S*<sup>2</sup> ⊇ *...* ⊇ *S<sup>h</sup>*
- List  $S_h$  contains only the two special keys

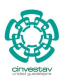

36 / 99

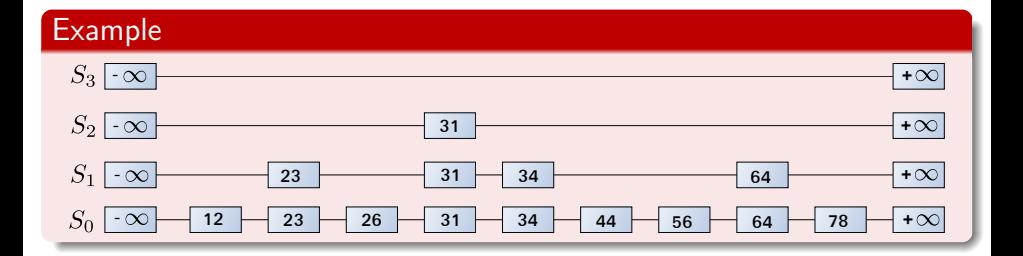

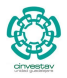

37 / 99

 $299$ 

G.

 $(1, 1)$   $(1, 1)$   $(1, 1)$   $(1, 1)$   $(1, 1)$   $(1, 1)$   $(1, 1)$   $(1, 1)$   $(1, 1)$ 

### We search for a key *x* in a skip list as follows

- We start at the first position of the top list.
- -
	-
	-
- 

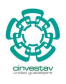

38 / 99

റെ റ

### We search for a key *x* in a skip list as follows

- We start at the first position of the top list.
- At the current position *p*, we compare *x* with  $y == p.next-key$ 
	-
	-
- 

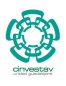

38 / 99

#### We search for a key *x* in a skip list as follows

- We start at the first position of the top list.
- At the current position p, we compare x with  $y == p.next-key$ 
	- $\blacktriangleright$   $x == y$ : we return *pnext.element*

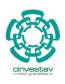

38 / 99

#### We search for a key *x* in a skip list as follows

- We start at the first position of the top list.
- At the current position p, we compare x with  $y == p.next-key$ 
	- $\blacktriangleright$   $x == y$ : we return *pnext.element*
	- $\blacktriangleright$   $x > y$ : we scan forward

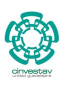

38 / 99

#### We search for a key *x* in a skip list as follows

- We start at the first position of the top list.
- At the current position p, we compare x with  $y == p.next-key$ 
	- $\blacktriangleright$   $x == y$ : we return *pnext.element*
	- $\blacktriangleright$   $x > y$ : we scan forward
	- $\blacktriangleright$   $x < y$ : we "drop down"

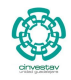

38 / 99

#### We search for a key *x* in a skip list as follows

- We start at the first position of the top list.
- At the current position p, we compare x with  $y == p.next-key$ 
	- $\blacktriangleright$   $x == y$ : we return *pnext.element*
	- $\blacktriangleright$   $x > y$ : we scan forward
	- $\blacktriangleright$   $x < y$ : we "drop down"

**•** If we try to drop down past the bottom list, we return *null*.

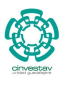

38 / 99

#### $x < p$ *.next.key*: "drop down"

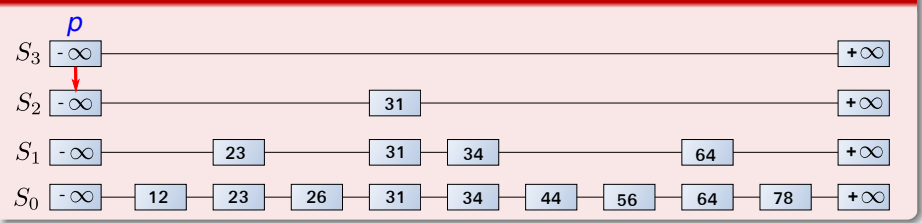

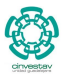

39 / 99

э

 $QQ$ 

メロメ メ御 メメ ヨメ メヨメ

## $\overline{x}$  *z*  $\overline{p}$ *.next.key*: "scan forward"

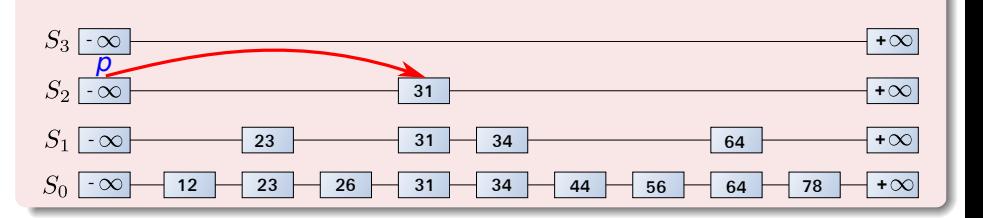

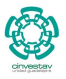

40 / 99

э

 $290$ 

メロメ メ御 メメ ミメメ ヨメ

#### $x < p$ *.next.key*: "drop down"

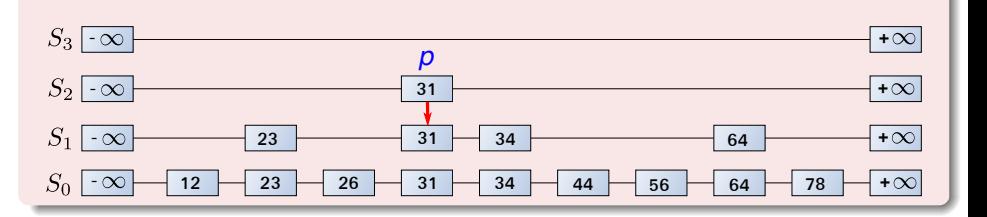

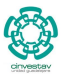

41 / 99

э

 $QQ$ 

メロメ メ御 メメ ミメメ ヨメ

## $\overline{x}$  *z*  $\overline{p}$ *.next.key*: "scan forward"

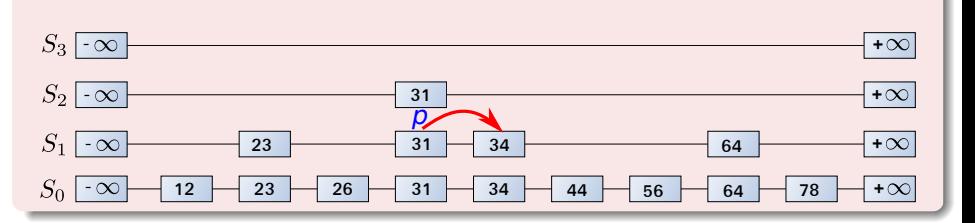

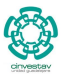

42 / 99

э

 $QQ$ 

メロトメ 伊 トメ ミトメ ミト

## $\overline{x}$  *z*  $\overline{p}$ *.next.key*: "scan forward"

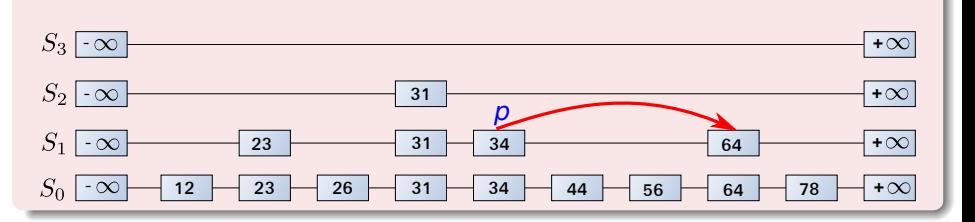

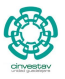

43 / 99

э

 $QQ$ 

メロトメ 伊 トメ ミトメ ミト

#### $x < p$ *.next.key*: "drop down"

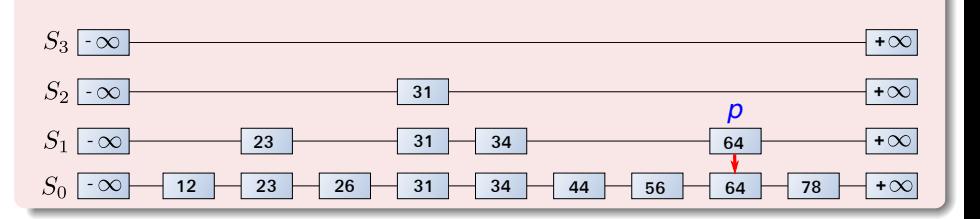

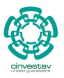

44 / 99

э

 $QQ$ 

メロトメ 伊 トメ ミトメ ミト

#### $x == y$ : we return *pnext.element*

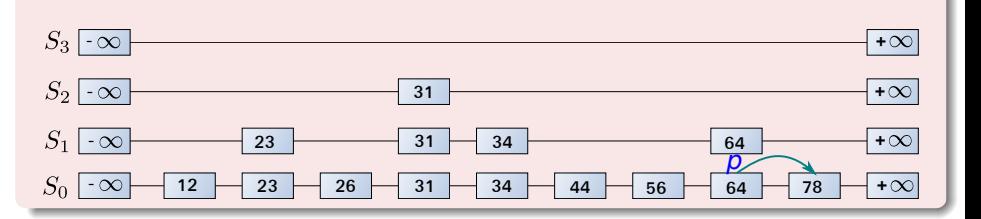

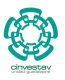

45 / 99

э

 $QQ$ 

メロメ メ御 メメ ミメメ ヨメ

# <span id="page-103-0"></span>Outline

## **[Dictionaries](#page-2-0)**

- **•** [Definitions](#page-2-0)
- [Dictionary operations](#page-12-0)
- **•** [Dictionary implementation](#page-21-0)

# **[Skip Lists](#page-52-0)**

- [Why Skip Lists?](#page-52-0)
- **[The Idea Behind All of It!!!](#page-59-0)**
- [Skip List Definition](#page-78-0)
- **•** [Skip list implementation](#page-103-0)
- **[Insertion for Skip Lists](#page-118-0)**
- [Deletion in Skip Lists](#page-133-0)
- **•** [Properties](#page-144-0)
- **[Search and Insertion Times](#page-180-0)**
- **•** [Applications](#page-197-0)
- **[Summary](#page-203-0)**

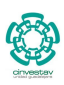

## We can implement a skip list with quad-nodes

#### A quad-node stores:

- 
- 
- 
- 
- 

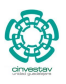

47 / 99

## We can implement a skip list with quad-nodes

#### A quad-node stores:

- **•** Entry Value
- 
- 
- 
- 

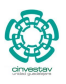

47 / 99

## We can implement a skip list with quad-nodes

#### A quad-node stores:

- **•** Entry Value
- **•** Link to the previous node
- 
- 
- 

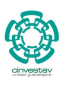

47 / 99

## We can implement a skip list with quad-nodes

#### A quad-node stores:

- **•** Entry Value
- **•** Link to the previous node
- **Q** Link to the next node
- 
- 

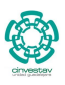

47 / 99

 $\mathcal{A} \oplus \mathcal{B} \rightarrow \mathcal{A} \oplus \mathcal{B} \rightarrow \mathcal{A} \oplus \mathcal{B}$ 

4 000 100
# How do we implement this data structure?

## We can implement a skip list with quad-nodes

A quad-node stores:

- **•** Entry Value
- **•** Link to the previous node
- **Q** Link to the next node
- **Q** Link to the above node

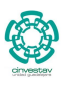

47 / 99

 $\langle \overline{m} \rangle$  and  $\langle \overline{m} \rangle$ 

# How do we implement this data structure?

## We can implement a skip list with quad-nodes

A quad-node stores:

- **•** Entry Value
- **•** Link to the previous node
- **Q** Link to the next node
- Link to the above node  $\bullet$
- **Q** Link to the below node

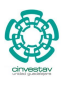

47 / 99

化重新润滑脂

# How do we implement this data structure?

## We can implement a skip list with quad-nodes

A quad-node stores:

- **•** Entry Value
- **•** Link to the previous node
- **Q** Link to the next node
- **Q** Link to the above node
- **Q** Link to the below node

Also we define special keys PLUS INF and MINUS INF, and we modify the key comparator to handle them.

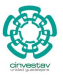

47 / 99

 $\left\{ \begin{array}{ccc} 1 & 0 & 0 \\ 0 & 1 & 0 \end{array} \right.$ 

# Example

## Quad-Node Example

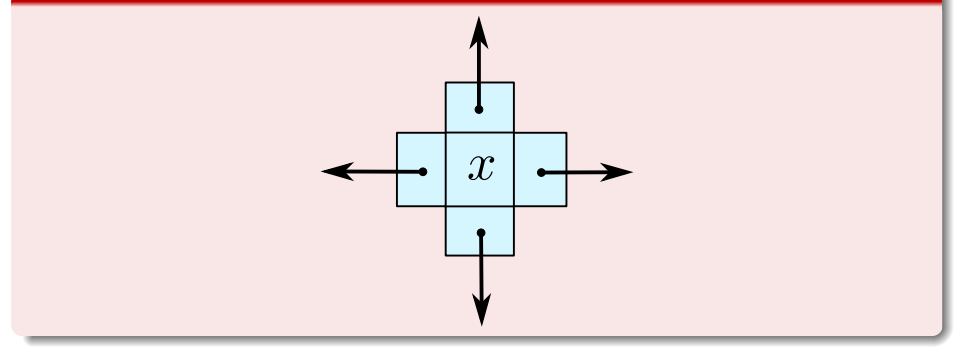

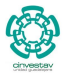

48 / 99

 $299$ 

メロトメ 御 トメ 君 トメ 君 トッ 君

## Use of randomization

We use a randomized algorithm to insert items into a skip list.

- 
- 

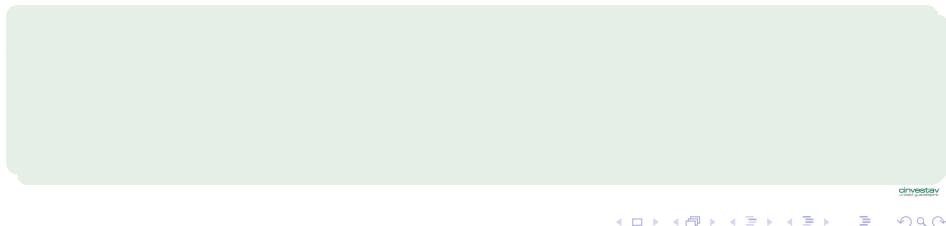

49 / 99

## Use of randomization

We use a randomized algorithm to insert items into a skip list.

## Running time

We analyze the expected running time of a randomized algorithm under the following assumptions:

- 4 ロ > 4 個 > 4 ミ > 4 ミ >
	- 49 / 99

## Use of randomization

We use a randomized algorithm to insert items into a skip list.

## Running time

We analyze the expected running time of a randomized algorithm under the following assumptions:

• The coins are unbiased.

4 ロ > 4 個 > 4 ミ > 4 ミ > 49 / 99

## Use of randomization

We use a randomized algorithm to insert items into a skip list.

## Running time

We analyze the expected running time of a randomized algorithm under the following assumptions:

- The coins are unbiased.
- The coin tosses are independent.

- K ロト K 御 ト K 君 ト K 君 K
	- 49 / 99

## Use of randomization

We use a randomized algorithm to insert items into a skip list.

## Running time

We analyze the expected running time of a randomized algorithm under the following assumptions:

- The coins are unbiased.
- The coin tosses are independent.

### Worst case running time

The worst case running time of a randomized algorithm is often large but has very low probability.

cinvesta 49 / 99

K ロ ▶ K 御 ▶ K 君 ▶ K 君 ▶

## Use of randomization

We use a randomized algorithm to insert items into a skip list.

## Running time

We analyze the expected running time of a randomized algorithm under the following assumptions:

- The coins are unbiased.
- The coin tosses are independent.

### Worst case running time

The worst case running time of a randomized algorithm is often large but has very low probability.

e.g. It occurs when all the coin tosses give **"heads."**

49 / 99

メロトメ 御 トメ 差 トメ 差 トー 差

# <span id="page-118-0"></span>**Outline**

## **[Dictionaries](#page-2-0)**

- **•** [Definitions](#page-2-0)
- [Dictionary operations](#page-12-0)
- [Dictionary implementation](#page-21-0)

# **[Skip Lists](#page-52-0)**

- [Why Skip Lists?](#page-52-0)
- [The Idea Behind All of It!!!](#page-59-0)
- [Skip List Definition](#page-78-0)
- [Skip list implementation](#page-103-0)

## **o** [Insertion for Skip Lists](#page-118-0)

- [Deletion in Skip Lists](#page-133-0)
- **•** [Properties](#page-144-0)
- **[Search and Insertion Times](#page-180-0)**
- **•** [Applications](#page-197-0)
- **[Summary](#page-203-0)**

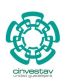

## To insert

To insert an entry (*key, object*) into a skip list, we use a randomized algorithm:

- -
- -
- 
- 

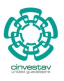

51 / 99

 $\Omega$ 

メロメ メ御 メメ ヨメ メヨメ

### To insert

To insert an entry (*key, object*) into a skip list, we use a randomized algorithm:

- We repeatedly toss a coin until we get tails:
	-
- -
- 
- 

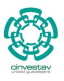

51 / 99

 $\Omega$ 

メロメ メ御 メメ ヨメ メヨメ

### To insert

To insert an entry (*key, object*) into a skip list, we use a randomized algorithm:

- We repeatedly toss a coin until we get tails:
	- $\triangleright$  We denote with  $i$  the number of times the coin came up heads.

- 
- 
- 

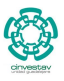

51 / 99

 $\left\{ \begin{array}{ccc} 1 & 0 & 0 \\ 0 & 1 & 0 \end{array} \right.$ 

### To insert

To insert an entry (*key, object*) into a skip list, we use a randomized algorithm:

- We repeatedly toss a coin until we get tails:
	- $\triangleright$  We denote with *i* the number of times the coin came up heads.
- **•** If  $i \geq h$ , we add to the skip list new lists  $S_{h+1},...,S_{i+1}$ :
- 
- 

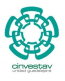

51 / 99

メロメ メ御 メメ ヨメ メヨメ

### To insert

To insert an entry (*key, object*) into a skip list, we use a randomized algorithm:

- We repeatedly toss a coin until we get tails:
	- $\triangleright$  We denote with *i* the number of times the coin came up heads.
- **•** If  $i \geq h$ , we add to the skip list new lists  $S_{h+1},...,S_{i+1}$ :
	- $\blacktriangleright$  Each containing only the two special keys.

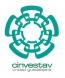

51 / 99

メロメ メ御 メメ ヨメ メヨメ

#### To insert

To insert an entry (*key, object*) into a skip list, we use a randomized algorithm:

- We repeatedly toss a coin until we get tails:
	- $\triangleright$  We denote with *i* the number of times the coin came up heads.
- **•** If  $i \geq h$ , we add to the skip list new lists  $S_{h+1},...,S_{i+1}$ :
	- $\blacktriangleright$  Each containing only the two special keys.
- $\bullet$  We search for *x* in the skip list and find the positions  $p_0, p_1, ..., p_i$  of the items with largest key less than x in each lists  $S_0, S_1, ..., S_i$ .

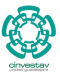

51 / 99

目

 $(1, 1)$   $(1, 1)$   $(1, 1)$   $(1, 1)$   $(1, 1)$   $(1, 1)$   $(1, 1)$   $(1, 1)$   $(1, 1)$ 

#### To insert

To insert an entry (*key, object*) into a skip list, we use a randomized algorithm:

- We repeatedly toss a coin until we get tails:
	- $\triangleright$  We denote with *i* the number of times the coin came up heads.
- **•** If  $i \geq h$ , we add to the skip list new lists  $S_{h+1},...,S_{i+1}$ :
	- $\blacktriangleright$  Each containing only the two special keys.
- $\bullet$  We search for *x* in the skip list and find the positions  $p_0, p_1, ..., p_i$  of the items with largest key less than x in each lists  $S_0, S_1, ..., S_i$ .
- For  $j$  ← 0, ..., *i*, we insert item (*key*, *object*) into list  $S_j$  after position  $p_j$ .

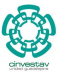

51 / 99

#### To insert

To insert an entry (*key, object*) into a skip list, we use a randomized algorithm:

- We repeatedly toss a coin until we get tails:
	- $\triangleright$  We denote with *i* the number of times the coin came up heads.
- If  $i \geq h$ , we add to the skip list new lists  $S_{h+1},...,S_{i+1}$ :
	- $\blacktriangleright$  Each containing only the two special keys.
- $\bullet$  We search for *x* in the skip list and find the positions  $p_0, p_1, ..., p_i$  of the items with largest key less than x in each lists  $S_0, S_1, ..., S_i$ .
- For  $j$  ← 0, ..., *i*, we insert item (*key*, *object*) into list  $S_j$  after position  $p_j$ .

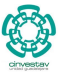

51 / 99

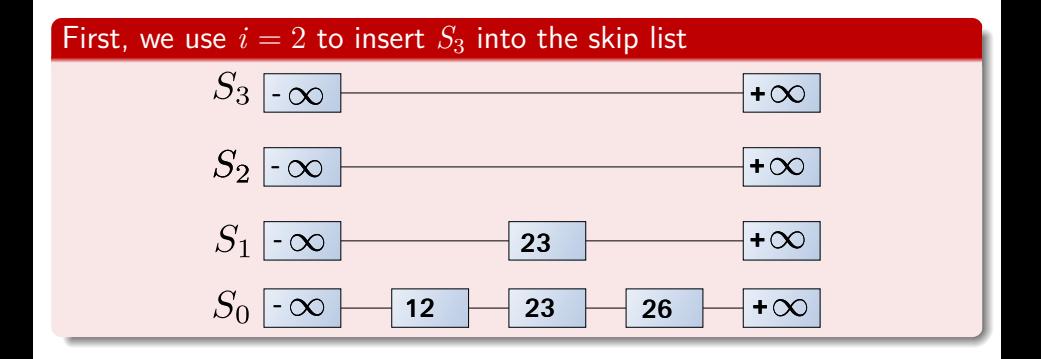

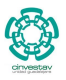

52 / 99

 $\Omega$ 

目

メロメメ 倒 メメ きょくきょう

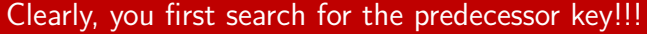

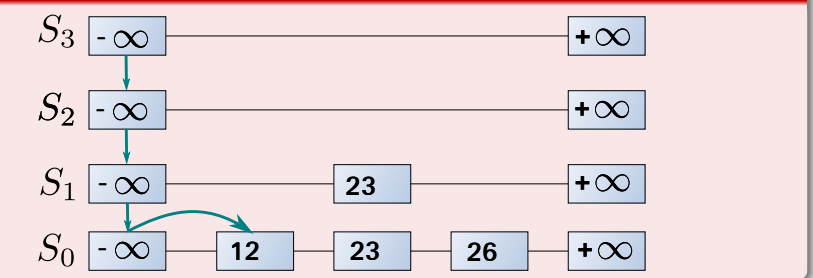

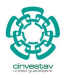

53 / 99

 $\Omega$ 

э

メロメ メ御 メメ ミメメ ヨメ

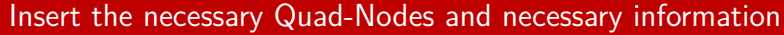

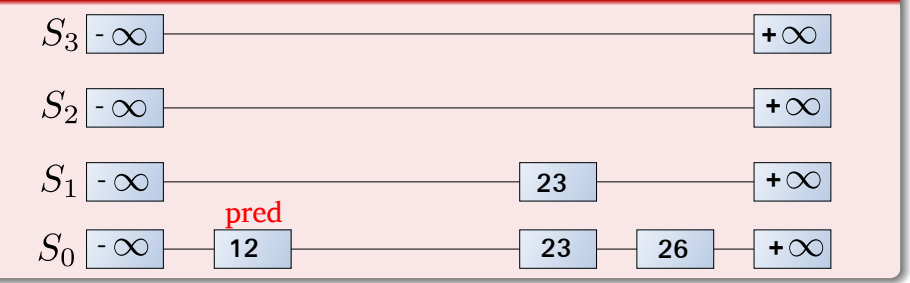

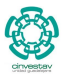

54 / 99

 $\Omega$ 

目

メロメメ 倒 メメ きょくきょう

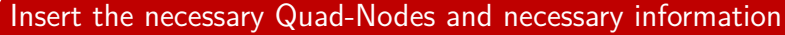

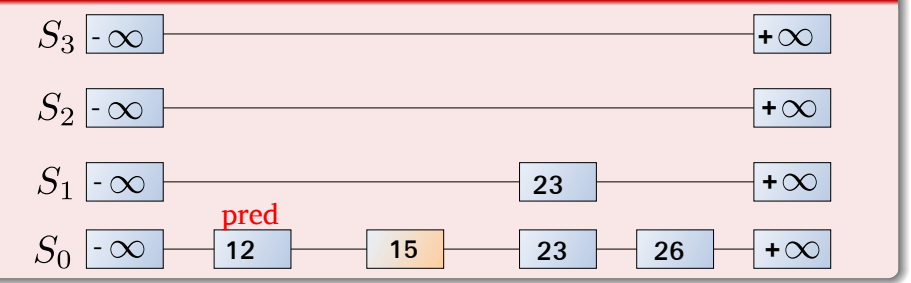

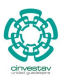

 $\Omega$ 

55 / 99

э

メロメ メ御 メメ ミメメ ヨメ

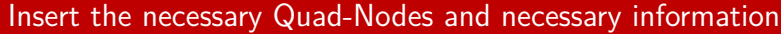

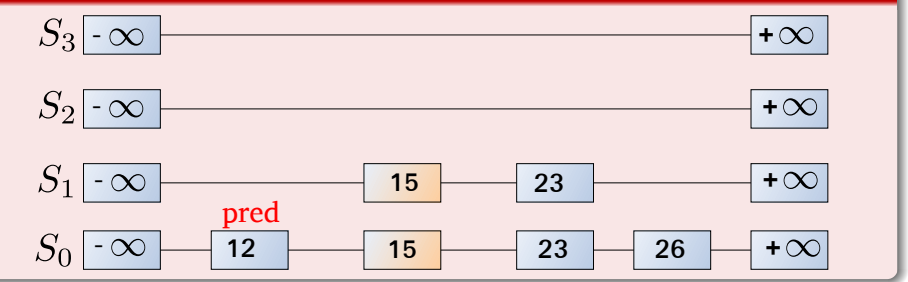

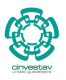

56 / 99

 $\Omega$ 

э

メロメメ 倒 メメ きょくきょう

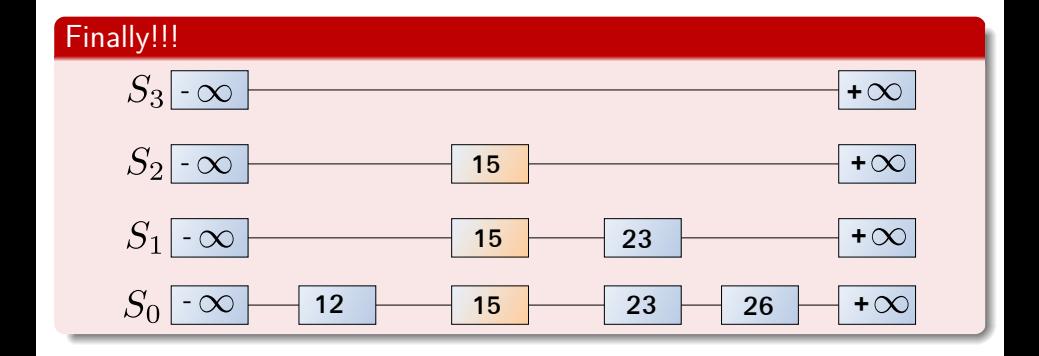

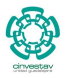

57 / 99

 $QQ$ 

G.

メロトメ 伊 トメ ミトメ ミト

# <span id="page-133-0"></span>**Outline**

## **[Dictionaries](#page-2-0)**

- **•** [Definitions](#page-2-0)
- [Dictionary operations](#page-12-0)
- **•** [Dictionary implementation](#page-21-0)

# **[Skip Lists](#page-52-0)**

- [Why Skip Lists?](#page-52-0)
- [The Idea Behind All of It!!!](#page-59-0)
- [Skip List Definition](#page-78-0)
- [Skip list implementation](#page-103-0)
- **[Insertion for Skip Lists](#page-118-0)**

## **o** [Deletion in Skip Lists](#page-133-0)

- **•** [Properties](#page-144-0)
- **[Search and Insertion Times](#page-180-0)**
- **•** [Applications](#page-197-0)
- **[Summary](#page-203-0)**

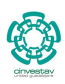

58 / 99

 $\Omega$ 

K ロト K 御 ト K 君 ト K 君 K

## Deletion

## To remove an entry with key *x* from a skip list, we proceed as follows

- We search for *x* in the skip list and find the positions  $p_0, p_1, ..., p_i$  of the items with key  $x$ , where position  $p_j$  is in list  $S_j.$
- 
- 

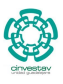

## Deletion

## To remove an entry with key *x* from a skip list, we proceed as follows

- We search for x in the skip list and find the positions  $p_0, p_1, ..., p_i$  of the items with key  $x$ , where position  $p_j$  is in list  $S_j.$
- We remove positions  $p_0, p_1, ..., p_i$  from the lists  $S_0, S_1, ..., S_i.$

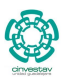

59 / 99

メロトメ 伊 トメ ミトメ ミト

## Deletion

### To remove an entry with key *x* from a skip list, we proceed as follows

- We search for  $x$  in the skip list and find the positions  $p_0, p_1, ..., p_i$  of the items with key  $x$ , where position  $p_j$  is in list  $S_j.$
- We remove positions  $p_0, p_1, ..., p_i$  from the lists  $S_0, S_1, ..., S_i.$
- We remove all but one list containing only the two special keys

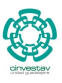

59 / 99

 $\left\{ \begin{array}{ccc} 1 & 0 & 0 \\ 0 & 1 & 0 \end{array} \right.$ 

## We search for 34 in the skip list and find the positions  $p_0, p_1, ..., p_2$  of the items with key 34

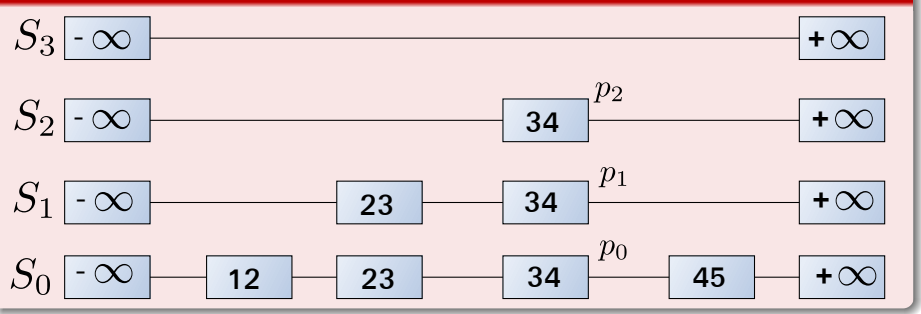

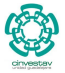

60 / 99

 $QQ$ 

K ロト K 御 ト K 君 ト K 君 K

## We search for 34 in the skip list and find the positions  $p_0, p_1, ..., p_2$  of the items with key 34

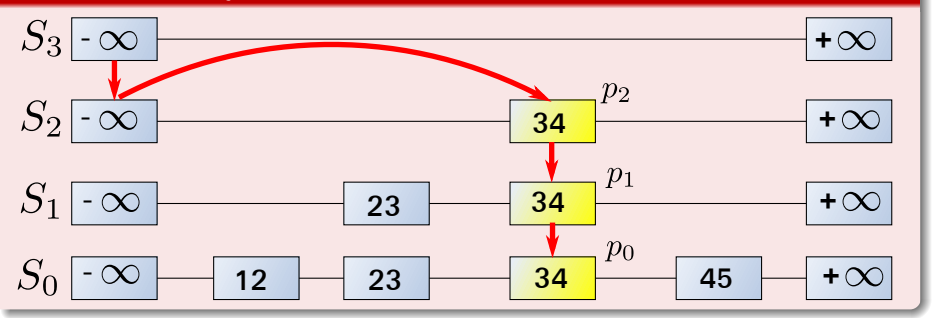

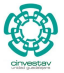

61 / 99

 $\Omega$ 

э

メロメ メ御 メメ ヨメ メヨメ

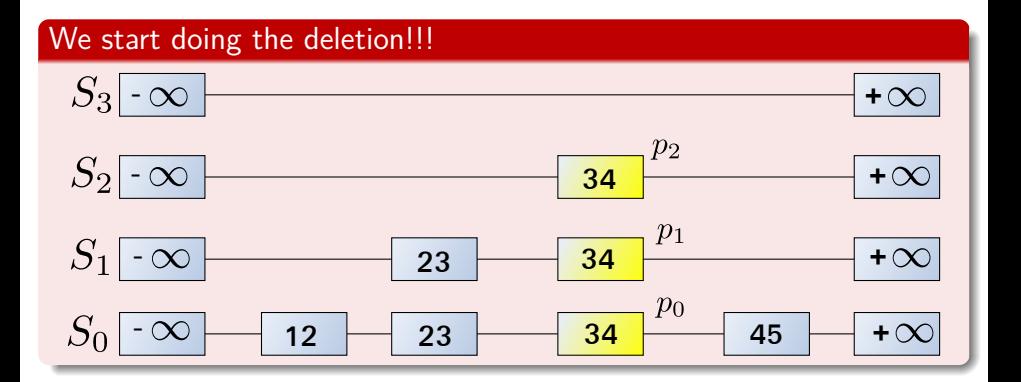

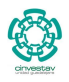

62 / 99

э

 $QQ$ 

K ロト K 御 ト K 君 ト K 君 K

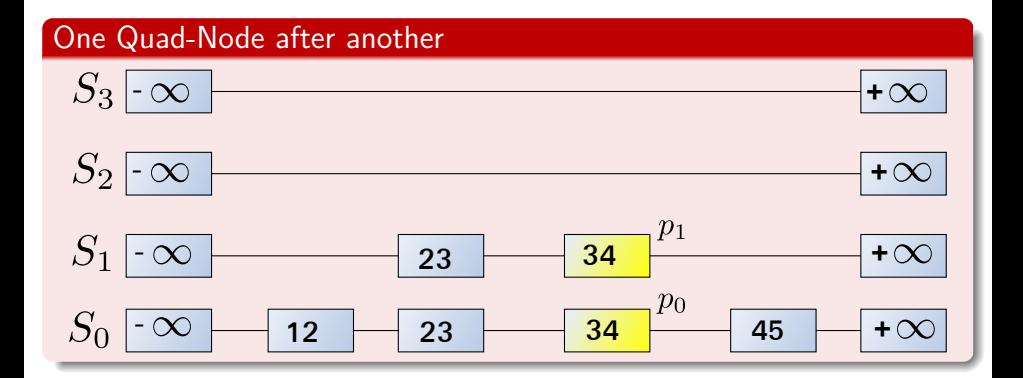

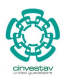

63 / 99

э

 $QQ$ 

K ロ ▶ K 御 ▶ K 君 ▶ K 君 ▶

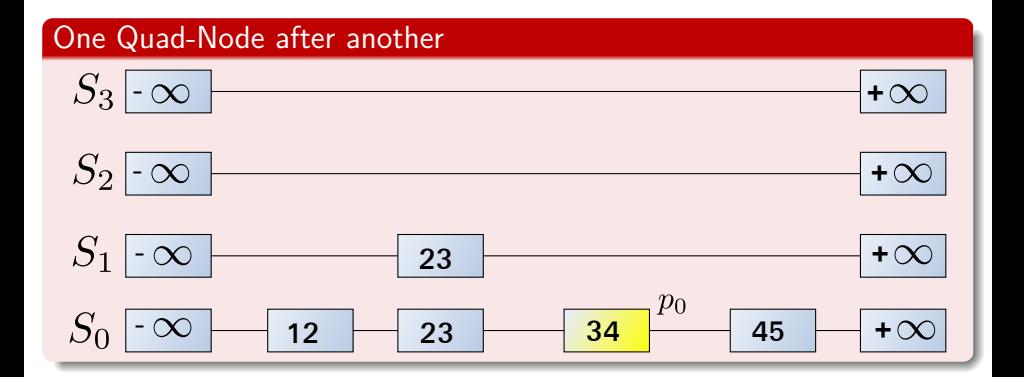

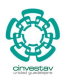

64 / 99

э

 $QQ$ 

K ロ ▶ K 御 ▶ K 君 ▶ K 君 ▶

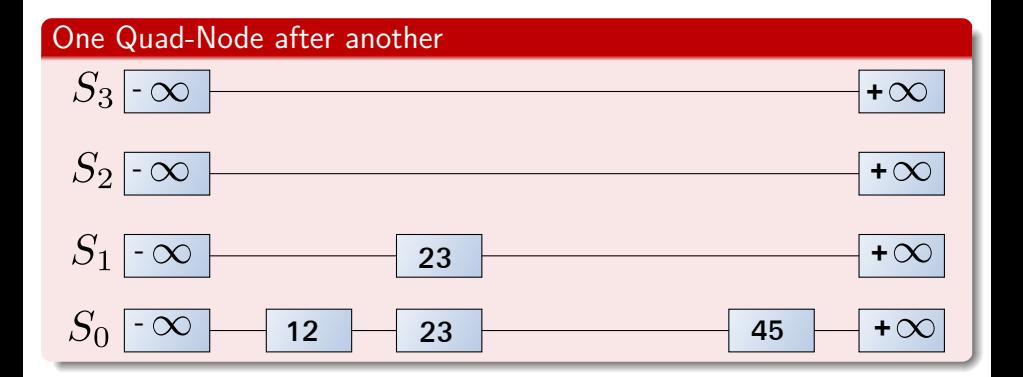

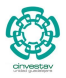

65 / 99

目

 $QQ$ 

メロメメ 倒 メメ きょくきょう

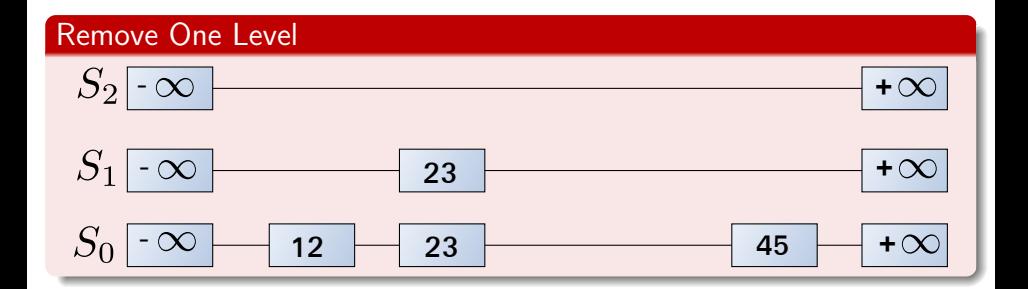

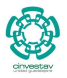

66 / 99

 $QQ$ 

G.

メロメメ 倒 メメ きょくきょう
## <span id="page-144-0"></span>**Outline**

## **[Dictionaries](#page-2-0)**

- **•** [Definitions](#page-2-0)
- [Dictionary operations](#page-12-0)
- [Dictionary implementation](#page-21-0)

## 2 [Skip Lists](#page-52-0)

- [Why Skip Lists?](#page-52-0)
- [The Idea Behind All of It!!!](#page-59-0)
- [Skip List Definition](#page-78-0)
- [Skip list implementation](#page-103-0)
- **[Insertion for Skip Lists](#page-118-0)**
- [Deletion in Skip Lists](#page-133-0)

### **•** [Properties](#page-144-0)

- **[Search and Insertion Times](#page-180-0)**
- **•** [Applications](#page-197-0)
- **[Summary](#page-203-0)**

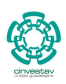

## <span id="page-145-0"></span>Space usage

#### Space usage

The space used by a skip list depends on the random bits used by each invocation of the insertion algorithm.

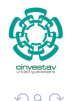

68 / 99

K ロ ▶ K 御 ▶ K 君 ▶ K 君 ▶

#### <span id="page-146-0"></span>Theorem

The expected space usage of a skip list with *n* items is *O*(*n*).

#### <span id="page-147-0"></span>Theorem

The expected space usage of a skip list with *n* items is *O*(*n*).

#### Proof

- - -

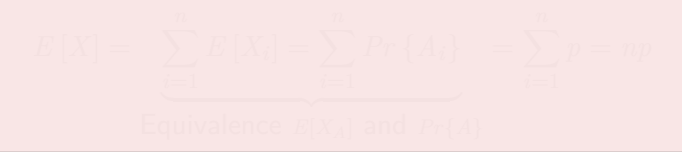

#### <span id="page-148-0"></span>Theorem

The expected space usage of a skip list with *n* items is *O*(*n*).

### Proof

- **1** Fact 1: The probability of getting *i* consecutive heads when flipping a coin is  $\frac{1}{2^i}$ .
	- -

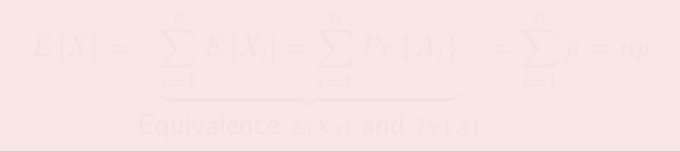

#### <span id="page-149-0"></span>Theorem

The expected space usage of a skip list with *n* items is *O*(*n*).

### Proof

- **1** Fact 1: The probability of getting *i* consecutive heads when flipping a coin is  $\frac{1}{2^i}$ .
- <sup>2</sup> Fact 2: If each of *n* entries is present in a set with probability *p*, the expected size of the set is *np*.

#### <span id="page-150-0"></span>Theorem

The expected space usage of a skip list with *n* items is *O*(*n*).

### Proof

- **1** Fact 1: The probability of getting *i* consecutive heads when flipping a coin is  $\frac{1}{2^i}$ .
- <sup>2</sup> Fact 2: If each of *n* entries is present in a set with probability *p*, the expected size of the set is *np*.
	- $\bullet$  How? Remember  $X = X_1 + X_2 + ... + X_n$  where  $X_i$  is an indicator function for event  $A_i$  = the *i* element is present in the set. Thus:

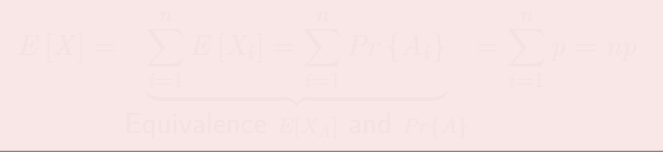

$$
\mathsf{Space}:\ O\left(n\right)
$$

#### Theorem

The expected space usage of a skip list with *n* items is *O*(*n*).

#### Proof

- **1** Fact 1: The probability of getting *i* consecutive heads when flipping a coin is  $\frac{1}{2^i}$ .
- <sup>2</sup> Fact 2: If each of *n* entries is present in a set with probability *p*, the expected size of the set is *np*.
	- $\bullet$  How? Remember  $X = X_1 + X_2 + ... + X_n$  where  $X_i$  is an indicator function for event  $A_i$  = the *i* element is present in the set. Thus:

$$
E[X] = \sum_{i=1}^{n} E[X_i] = \sum_{i=1}^{n} Pr\{A_i\} = \sum_{i=1}^{n} p = np
$$
  
Equivalence  $E[X_A]$  and  $Pr\{A\}$ 

#### Now consider a skip list with *n* entries

#### Using Fact 1, an element is inserted in list *S<sup>i</sup>* with a probability of

1 2 *i*

70 / 99

G.

 $2990$ 

K ロ ▶ K 御 ▶ K 君 ▶ K 君 ▶ ...

#### Now consider a skip list with *n* entries

Using Fact 1, an element is inserted in list *S<sup>i</sup>* with a probability of

1 2 *i*

*n* 2 *i*

#### Now by Fact 2

The expected size of list  $S_i$  is

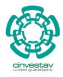

70 / 99

 $\Omega$ 

э

メロトメ 伊 トメ ミトメ ミト

#### The expected number of nodes used by the skip list with height *h*

$$
\sum_{i=0}^{h} \frac{n}{2^i} = n \sum_{i=0}^{h} \frac{1}{2^i}
$$

#### **Here, we have a problem!!! What is the value of** *h***?**

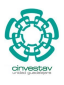

71 / 99

G.

イロト イ団 トイミト イモト

Height *h*

#### First

The running time of the search and insertion algorithms is affected by the height *h* of the skip list.

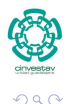

72 / 99

メロメ メタメ メミメ メミメ

Height *h*

#### First

The running time of the search and insertion algorithms is affected by the height *h* of the skip list.

#### **Second**

We show that with high probability, a skip list with *n* items has height *O*(log *n*).

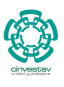

72 / 99

メロメ メ御 メメ ヨメ メヨメ

## For this, we have the following fact!!!

#### We use the following Fact 3

We can view the level  $l(x_i) = \max\{j | \text{where } x_i \in S_i\}$  of the elements in the skip list as the following random variable

$$
X_i = l\left(x_i\right)
$$

for each element  $x_i$  in the skip list.

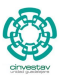

For this, we have the following fact!!!

#### We use the following Fact 3

We can view the level  $l(x_i) = \max\{j | \text{where } x_i \in S_i\}$  of the elements in the skip list as the following random variable

$$
X_i = l\left(x_i\right)
$$

for each element  $x_i$  in the skip list.

#### And this is a random variable!!!

• Remember the insertions!!! Using an unbiased coin!!

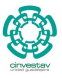

## For this, we have the following fact!!!

#### We use the following Fact 3

We can view the level  $l(x_i) = \max\{j | \text{where } x_i \in S_i\}$  of the elements in the skip list as the following random variable

$$
X_i = l\left(x_i\right)
$$

for each element  $x_i$  in the skip list.

#### And this is a random variable!!!

- Remember the insertions!!! Using an unbiased coin!!
- Thus, all *X<sup>i</sup>* have a geometric distribution.

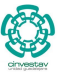

73 / 99

メロメ メ御 メメ ヨメ メヨメ

## Example for *l* (*xi*)

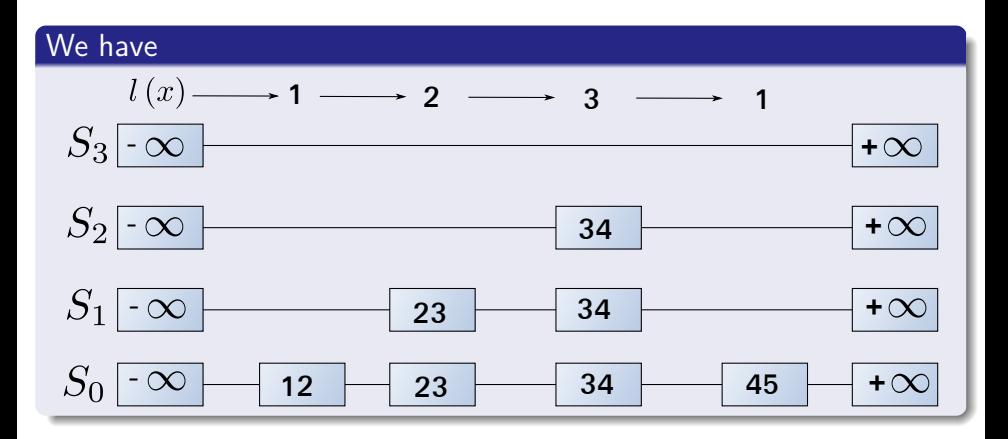

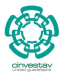

74 / 99

 $290$ 

**E** 

メロメ メ御 メメ きょうぼ チェ

## BTW What is the geometric distribution?

#### *k* failures where

$$
k = \{1,2,3,...\}
$$

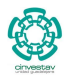

75 / 99

G.

 $2990$ 

K ロ ▶ K 御 ▶ K 君 ▶ K 君 ▶ ...

## BTW What is the geometric distribution?

### *k* failures where

$$
k = \{1,2,3,...\}
$$

#### Probability mass function

$$
Pr(X = k) = (1 - p)^{k-1} p
$$

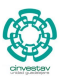

75 / 99

 $QQ$ 

G.

メロメ メ御 メメ きょくきょう

## Probability Mass Function

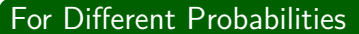

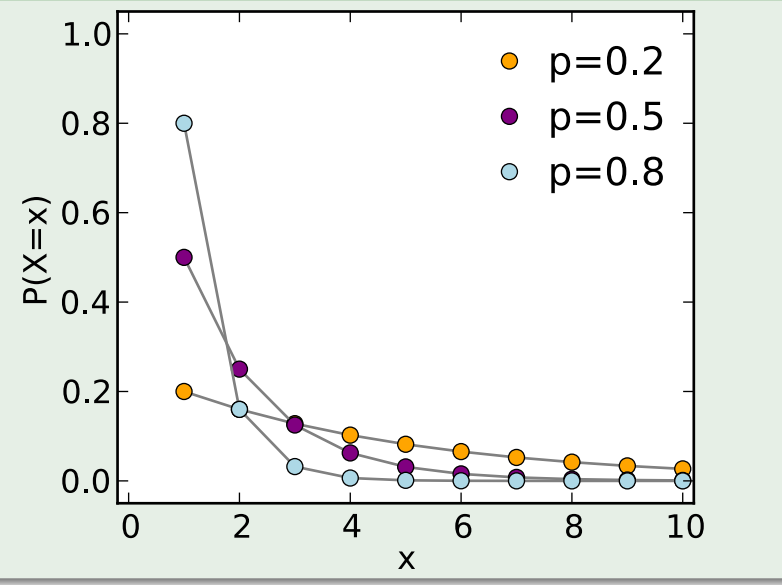

## Then

### We have the following inequality for the geometric variables

$$
Pr[X_i > t] \le (1 - p)^t \ \forall i = 1, 2, ..., n
$$
  
Because if the cdf  $F(t) = P(X \le t) = 1 - (1 - p)^{t+1}$ 

$$
Pr\left\{\max_i X_i > t\right\} \le n(1-p)^t
$$

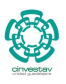

77 / 99

G.

 $299$ 

 $(1, 1)$   $(1, 1)$   $(1, 1)$   $(1, 1)$   $(1, 1)$   $(1, 1)$   $(1, 1)$   $(1, 1)$   $(1, 1)$ 

## Then

#### We have the following inequality for the geometric variables

$$
Pr[X_i > t] \le (1 - p)^t \ \forall i = 1, 2, ..., n
$$

Because if the cdf  $F(t) = P(X \le t) = 1 - (1 - p)^{t+1}$ 

#### Then, we have

$$
Pr\left\{\max_{i} X_i > t\right\} \le n(1-p)^t
$$

This comes from  $F_{\max_i X_i}(t) = (F(t))^n$ 

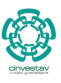

## **Observations**

#### The max*<sup>i</sup> X<sup>i</sup>*

It represents the list with the one entry apart from the special keys.

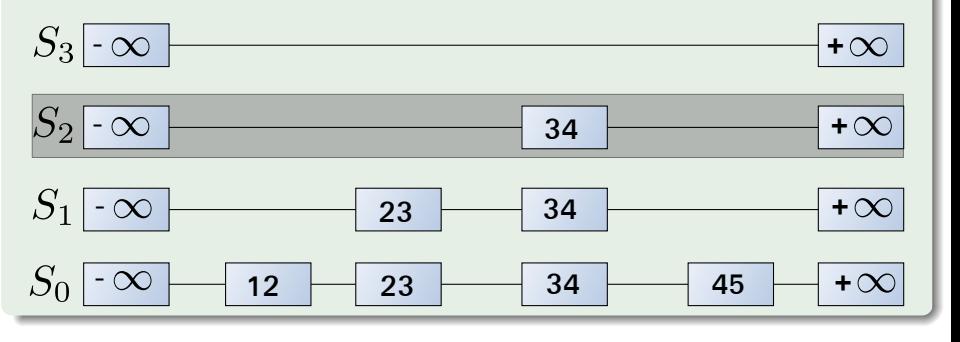

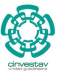

 $QQ$ 

78 / 99

э

K ロ ▶ K 御 ▶ K 君 ▶ K 君 ▶

## **Observations**

#### REMEMBER!!!

#### We are talking about a fair coin, thus  $p=\frac{1}{2}$  $rac{1}{2}$ .

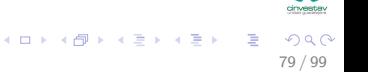

Height:  $3\log_2n$  with probability at least  $1-\frac{1}{n^2}$ *n* 2

#### Theorem

A skip list with *n* entries has height at most  $3 \log_2 n$  with probability at least  $1 - \frac{1}{n^2}$ 

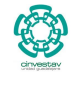

80 / 99

イロト 不優 トメ 差 トメ 差 トー 差

#### Consider a skip list with *n* entires

By Fact 3, the probability that list  $S_t$  has at least one item is at most  $\frac{n}{2^t}$ .

$$
P(|S_t| \ge 1) = P\left(\max_i X_i > t\right) = \frac{n}{2^t}.
$$

$$
\frac{n}{2^{3\log_2 n}} = \frac{n}{n^3} = \frac{1}{n^2}.
$$

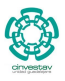

81 / 99

 $\Omega$ 

メロメ メ御 メメ ヨメ メヨメ

#### Consider a skip list with *n* entires

By Fact 3, the probability that list  $S_t$  has at least one item is at most  $\frac{n}{2^t}$ .

$$
P(|S_t| \ge 1) = P\left(\max_i X_i > t\right) = \frac{n}{2^t}.
$$

#### By picking  $t = 3 \log n$

We have that the probability that  $S_{3 \log_2 n}$  has at least one entry is at most:

$$
\frac{n}{2^{3\log_2 n}} = \frac{n}{n^3} = \frac{1}{n^2}.
$$

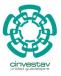

81 / 99

メロメ メ御 メメ ヨメ メヨメ

Look at we want to model

#### We want to model

• The height of the Skip List is at most  $t = 3 \log_2 n$ 

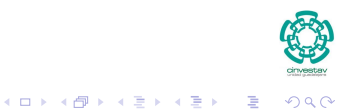

82 / 99

## Look at we want to model

#### We want to model

- The height of the Skip List is at most  $t = 3 \log_2 n$
- Equivalent to the negation of having list  $S_{3 \log_2 n}$

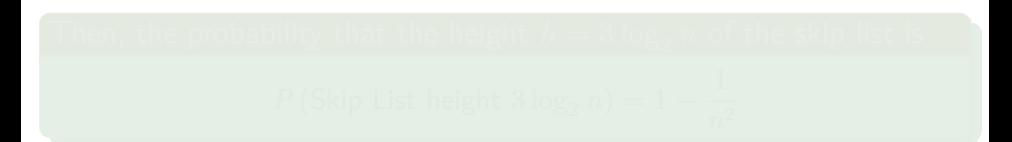

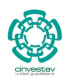

82 / 99

4 ロ > 4 個 > 4 ミ > 4 ミ >

## Look at we want to model

#### We want to model

- The height of the Skip List is at most  $t = 3 \log_2 n$
- Equivalent to the negation of having list  $S_{3 \log_2 n}$

## Then, the probability that the height  $h = 3 \log_2 n$  of the skip list is *P* (Skip List height  $3\log_2 n) = 1 - \frac{1}{n^2}$ *n*2

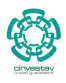

82 / 99

**K ロ ト K 御 ト K 君 ト K 君 ト** 

## **Finally**

## The expected number of nodes used by the skip list with height *h*

Given that  $h = 3 \log_2 n$ 

$$
\sum_{i=0}^{3\log_2 n} \frac{n}{2^i} = n \sum_{i=0}^{3\log_2 n} \frac{1}{2^i}
$$

$$
S_m = \sum_{k=0}^{m} r^k = \frac{1 - r^{m+1}}{1 - r}
$$

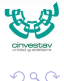

83 / 99

G.

イロト イ団 トイミト イモト

## **Finally**

## The expected number of nodes used by the skip list with height *h*

Given that  $h = 3 \log_2 n$ 

$$
\sum_{i=0}^{3\log_2 n} \frac{n}{2^i} = n \sum_{i=0}^{3\log_2 n} \frac{1}{2^i}
$$

#### Given the geometric sum

$$
S_m = \sum_{k=0}^{m} r^k = \frac{1 - r^{m+1}}{1 - r}
$$

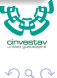

83 / 99

э

イロト イ団 トイミト イモト

## We have finally

The Upper Bound on the number of nodes

$$
n \sum_{i=0}^{3 \log_2 n} \frac{1}{2^i} = n \left( \frac{1 - (1/2)^{3 \log_2 n + 1}}{1 - 1/2} \right)
$$

$$
= n \left( \frac{1 - 1/2 \left( \frac{1}{2 \log_2 n} \right)^3}{1/2} \right)
$$

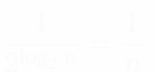

$$
n\left(\frac{1-1/2\left(1/2^{\log_2 n}\right)^3}{1/2}\right)=n\left(\frac{1-\frac{1}{2n^2}}{1/2}\right)=n\left(2-\frac{1}{2n^2}\right)=2n-\frac{1}{2n}
$$

## We have finally

#### The Upper Bound on the number of nodes

$$
n \sum_{i=0}^{3 \log_2 n} \frac{1}{2^i} = n \left( \frac{1 - (1/2)^{3 \log_2 n + 1}}{1 - 1/2} \right)
$$

$$
= n \left( \frac{1 - 1/2 (1/2^{\log_2 n})^3}{1/2} \right)
$$

We have then

$$
\frac{1}{2^{\log_2 n}} = \frac{1}{n}
$$

$$
n\left(\frac{1-1/2\left(1/2^{\log_2 n}\right)^3}{1/2}\right)=n\left(\frac{1-\frac{1}{2n^2}}{1/2}\right)=n\left(2-\frac{1}{2n^2}\right)=2n-\frac{1}{2n}
$$

## We have finally

#### The Upper Bound on the number of nodes

$$
n \sum_{i=0}^{3 \log_2 n} \frac{1}{2^i} = n \left( \frac{1 - (1/2)^{3 \log_2 n + 1}}{1 - 1/2} \right)
$$

$$
= n \left( \frac{1 - 1/2 (1/2^{\log_2 n})^3}{1/2} \right)
$$

We have then

$$
\frac{1}{2^{\log_2 n}} = \frac{1}{n}
$$

#### Then

$$
n\left(\frac{1-\frac{1}{2}\left(\frac{1}{2}\log_2 n\right)^3}{1/2}\right) = n\left(\frac{1-\frac{1}{2n^2}}{1/2}\right) = n\left(2-\frac{1}{2n^2}\right) = 2n - \frac{1}{2n}
$$

## Finally

#### The Upper Bound with probability  $1-\frac{1}{n^2}$ *n*2

$$
2n-\frac{1}{2n}\leq 2n=O\left(n\right)
$$

$$
\begin{array}{c}\n\begin{array}{ccc}\n\bullet & \bullet & \bullet \\
\bullet & \bullet & \bullet \\
\bullet & \bullet & \bullet\n\end{array}\n\end{array}
$$

85 / 99
# <span id="page-180-0"></span>Outline

## **[Dictionaries](#page-2-0)**

- **•** [Definitions](#page-2-0)
- [Dictionary operations](#page-12-0)
- **•** [Dictionary implementation](#page-21-0)

# **[Skip Lists](#page-52-0)**

- [Why Skip Lists?](#page-52-0)
- **[The Idea Behind All of It!!!](#page-59-0)**
- [Skip List Definition](#page-78-0)
- [Skip list implementation](#page-103-0)
- **[Insertion for Skip Lists](#page-118-0)**
- [Deletion in Skip Lists](#page-133-0)
- **•** [Properties](#page-144-0)

## **• [Search and Insertion Times](#page-180-0)**

- [Applications](#page-197-0)
- **[Summary](#page-203-0)**

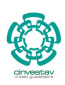

86 / 99

 $\Omega$ 

K ロト K 御 ト K 君 ト K 君 K

# Search and Insertion Times

## Something Notable

The expected number of coin tosses required in order to get tails is 2.

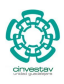

# Search and Insertion Times

## Something Notable

The expected number of coin tosses required in order to get tails is 2.

## We use this

To prove that a search in a skip list takes *O*(log *n*) expected time.

• After all insertions require searches!!!

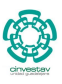

87 / 99

K ロト K 御 ト K 君 ト K 君 K

# Search and Insertions times

## Search time

The search time in skip list is proportional to

**the number of drop-down steps + the number of scan-forward steps**

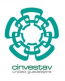

88 / 99

イロト イ団 トイミト イミト

# Search and Insertions times

## Search time

The search time in skip list is proportional to

**the number of drop-down steps + the number of scan-forward steps**

## Drop-down steps

The drop-down steps are bounded by the height of the skip list and thus are  $O(\log_2 n)$  with high probability.

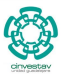

88 / 99

メロトメ 伊 トメ ミトメ ミト

# Search and Insertions times

## Search time

The search time in skip list is proportional to

**the number of drop-down steps + the number of scan-forward steps**

## Drop-down steps

The drop-down steps are bounded by the height of the skip list and thus are  $O(\log_2 n)$  with high probability.

### Theorem

A search in a skip list takes  $O(\log_2 n)$  expected time.

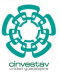

88 / 99

 $(1, 1)$   $(1, 1)$   $(1, 1)$   $(1, 1)$   $(1, 1)$   $(1, 1)$   $(1, 1)$   $(1, 1)$   $(1, 1)$ 

# Proof

## First

When we scan forward in a list, the destination key does not belong to a higher list.

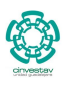

89 / 99

D.

 $2990$ 

 $(1, 1)$   $(1, 1)$   $(1, 1)$   $(1, 1)$   $(1, 1)$   $(1, 1)$   $(1, 1)$   $(1, 1)$   $(1, 1)$ 

# Proof

## First

When we scan forward in a list, the destination key does not belong to a higher list.

A scan-forward step is associated with a former coin toss that gave tails

By Fact 4, in each list the expected number of scan-forward steps is 2.

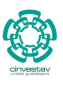

89 / 99

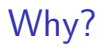

## Given the list *S<sup>i</sup>*

Then, the scan-forward intervals (Jumps between  $x_i$  and  $x_{i+1}$ ) to the right of *S<sup>i</sup>* are

$$
I_1 = [x_1, x_2], I_2 = [x_2, x_3]...I_k = [x_k, +\infty]
$$

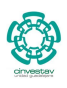

90 / 99

目

 $QQ$ 

メロトメ 倒 トメ きょくきょう

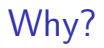

### Given the list *S<sup>i</sup>*

Then, the scan-forward intervals (Jumps between  $x_i$  and  $x_{i+1}$ ) to the right of *S<sup>i</sup>* are

$$
I_1 = [x_1, x_2], I_2 = [x_2, x_3]...I_k = [x_k, +\infty]
$$

#### Then

These interval exist at level  $i$  if and only if all  $x_1, x_2, ..., x_k$  belong to  $S_i$ .

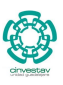

90 / 99

# We introduce the following concept based on these intervals

## Scan-forward siblings

These are element that you find in the search path before finding an element in the upper list.

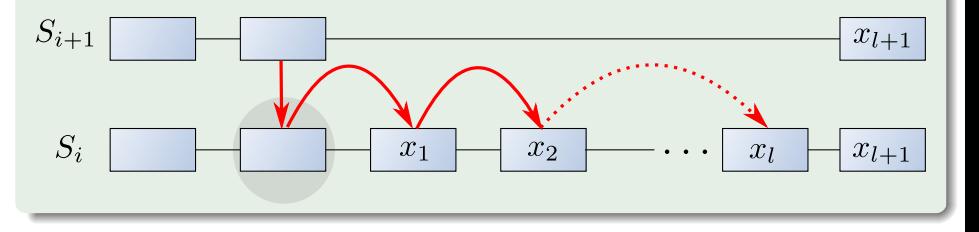

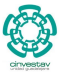

91 / 99

K ロ ⊁ K 個 ≯ K 差 ⊁ K 差 ≯

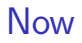

## Given that a search is being done, *S<sup>i</sup>* contains *l* forward siblings

It must be the case that given  $x_1, ..., x_l$  scan-forward siblings, we have that

$$
x_1, ..., x_l \notin S_{i+1}
$$

and  $x_{l+1} \in S_{i+1}$ 

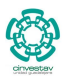

92 / 99

# Thus

## We have

Since each element of  $S_i$  is independently chosen to be in  $S_{i+1}$  with probability  $p=\frac{1}{2}$  $rac{1}{2}$ .

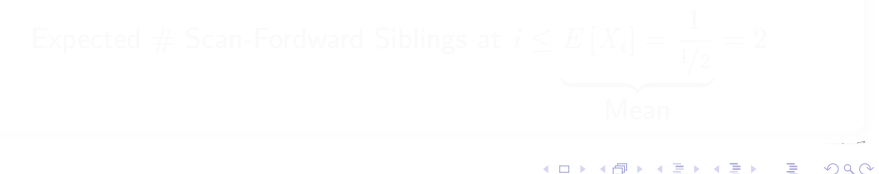

# Thus

## We have

Since each element of  $S_i$  is independently chosen to be in  $S_{i+1}$  with probability  $p=\frac{1}{2}$  $rac{1}{2}$ .

### We have

The number of scan-forward siblings is bounded by a geometric random variable  $X_i$  with parameter  $p=\frac{1}{2}$  $\frac{1}{2}$ .

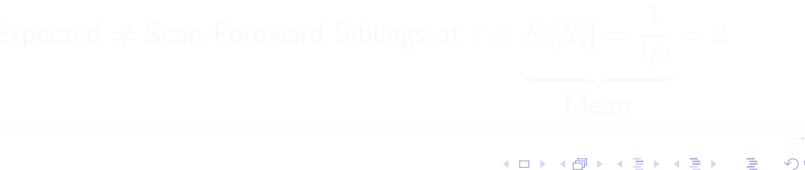

# Thus

### We have

Since each element of  $S_i$  is independently chosen to be in  $S_{i+1}$  with probability  $p=\frac{1}{2}$  $rac{1}{2}$ .

### We have

The number of scan-forward siblings is bounded by a geometric random variable  $X_i$  with parameter  $p=\frac{1}{2}$  $\frac{1}{2}$ .

#### Thus, we have that

The expected number of scan-forward siblings is bounded by 2!!!

Expected # Scan-Fordward Siblings at 
$$
i \leq E[X_i] = \frac{1}{1/2} = 2
$$
  
Mean

93 / 99

メロトメ 御 トメ 君 トメ 君 トー

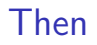

#### In the worst case scenario

## A search is bounded by  $2 \log_2 n = O(\log_2 n)$

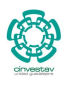

94 / 99

 $299$ 

K ロ ▶ K 御 ▶ K 君 ▶ K 君 ▶ ...

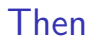

#### In the worst case scenario

A search is bounded by  $2 \log_2 n = O(\log_2 n)$ 

## An given that a insertion is a  $(\text{search}) + (\text{deletion bounded by})$ **the height)**

Thus, an insertion is bounded by  $2 \log_2 n + 3 \log_n n = O(\log_2 n)$ 

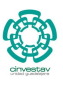

94 / 99

イロト イ団 トイミト イミト

# <span id="page-197-0"></span>Outline

## **[Dictionaries](#page-2-0)**

- **•** [Definitions](#page-2-0)
- [Dictionary operations](#page-12-0)
- [Dictionary implementation](#page-21-0)

# **[Skip Lists](#page-52-0)**

- [Why Skip Lists?](#page-52-0)
- **[The Idea Behind All of It!!!](#page-59-0)**
- [Skip List Definition](#page-78-0)
- [Skip list implementation](#page-103-0)
- **[Insertion for Skip Lists](#page-118-0)**
- [Deletion in Skip Lists](#page-133-0)
- **•** [Properties](#page-144-0)
- **[Search and Insertion Times](#page-180-0)**

## **•** [Applications](#page-197-0)

**• [Summary](#page-203-0)** 

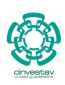

95 / 99

 $\Omega$ 

K ロト K 御 ト K 君 ト K 君 K

## We have

- Cyrus IMAP servers offer a "skiplist" backend Data Base implementation.
- 
- 
- 
- 

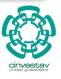

 $\Omega$ 

96 / 99

 $\left\{ \begin{array}{ccc} 1 & 0 & 0 \\ 0 & 1 & 0 \end{array} \right.$ 

## We have

- Cyrus IMAP servers offer a "skiplist" backend Data Base implementation.
- Lucene uses skip lists to search delta-encoded posting lists in logarithmic time.
- 
- 
- 

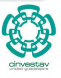

96 / 99

 $A \oplus A \rightarrow A \oplus A \rightarrow A \oplus A$ 

## We have

- Cyrus IMAP servers offer a "skiplist" backend Data Base implementation.
- Lucene uses skip lists to search delta-encoded posting lists in logarithmic time.
- Redis, an ANSI-C open-source persistent key/value store for Posix systems, uses skip lists in its implementation of ordered sets.
- 

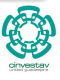

96 / 99

- ④ → → ヨ → → ヨ )

## We have

- Cyrus IMAP servers offer a "skiplist" backend Data Base implementation.
- Lucene uses skip lists to search delta-encoded posting lists in logarithmic time.
- Redis, an ANSI-C open-source persistent key/value store for Posix systems, uses skip lists in its implementation of ordered sets.
- **•** leveldb, a fast key-value storage library written at Google that provides an ordered mapping from string keys to string values.

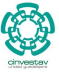

96 / 99

 $(1)$   $(1)$   $(1)$   $(1)$   $(1)$   $(1)$   $(1)$   $(1)$   $(1)$   $(1)$   $(1)$   $(1)$   $(1)$   $(1)$   $(1)$   $(1)$   $(1)$   $(1)$   $(1)$   $(1)$   $(1)$   $(1)$   $(1)$   $(1)$   $(1)$   $(1)$   $(1)$   $(1)$   $(1)$   $(1)$   $(1)$   $(1)$   $(1)$   $(1)$   $(1)$   $(1)$   $(1)$ 

## We have

- Cyrus IMAP servers offer a "skiplist" backend Data Base implementation.
- Lucene uses skip lists to search delta-encoded posting lists in logarithmic time.
- Redis, an ANSI-C open-source persistent key/value store for Posix systems, uses skip lists in its implementation of ordered sets.
- **•** leveldb, a fast key-value storage library written at Google that provides an ordered mapping from string keys to string values.
- Skip lists are used for efficient statistical computations of running medians.

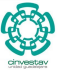

96 / 99

 $\left\{ \begin{array}{ccc} 1 & 0 & 0 \\ 0 & 1 & 0 \end{array} \right.$ 

# <span id="page-203-0"></span>Outline

## **[Dictionaries](#page-2-0)**

- **•** [Definitions](#page-2-0)
- [Dictionary operations](#page-12-0)
- [Dictionary implementation](#page-21-0)

# **[Skip Lists](#page-52-0)**

- [Why Skip Lists?](#page-52-0)
- **[The Idea Behind All of It!!!](#page-59-0)**
- [Skip List Definition](#page-78-0)
- [Skip list implementation](#page-103-0)
- **[Insertion for Skip Lists](#page-118-0)**
- [Deletion in Skip Lists](#page-133-0)
- **•** [Properties](#page-144-0)
- **[Search and Insertion Times](#page-180-0)**
- **•** [Applications](#page-197-0)
- **•** [Summary](#page-203-0)

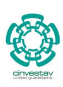

97 / 99

 $\Omega$ 

K ロト K 御 ト K 君 ト K 君 K

## Summary

- A skip list is a data structure for dictionaries that uses a randomized insertion algorithm.
- -
	-
	-

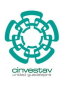

98 / 99

 $\Omega$ 

э

## Summary

- A skip list is a data structure for dictionaries that uses a randomized insertion algorithm.
- In a skip list with *n* entries:
	-
	-
	-

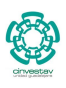

98 / 99

 $\Omega$ 

## Summary

- A skip list is a data structure for dictionaries that uses a randomized insertion algorithm.
- $\bullet$  In a skip list with *n* entries:
	- $\blacktriangleright$  The expected space used is  $O(n)$
	-

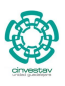

98 / 99

 $\left\{ \begin{array}{ccc} 1 & 0 & 0 \\ 0 & 1 & 0 \end{array} \right.$ 

### Summary

- A skip list is a data structure for dictionaries that uses a randomized insertion algorithm.
- In a skip list with *n* entries:
	- $\blacktriangleright$  The expected space used is  $O(n)$
	- $\triangleright$  The expected search, insertion and deletion time is  $O(\log n)$

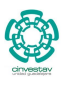

98 / 99

### Summary

- A skip list is a data structure for dictionaries that uses a randomized insertion algorithm.
- In a skip list with *n* entries:
	- $\blacktriangleright$  The expected space used is  $O(n)$
	- $\triangleright$  The expected search, insertion and deletion time is  $O(\log n)$

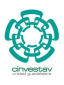

98 / 99

### Summary

- A skip list is a data structure for dictionaries that uses a randomized insertion algorithm.
- $\bullet$  In a skip list with *n* entries:
	- $\blacktriangleright$  The expected space used is  $O(n)$
	- $\triangleright$  The expected search, insertion and deletion time is  $O(\log n)$
- Skip list are fast and simple to implement in practice.

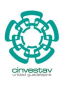

98 / 99

## **Thanks**

## Questions?

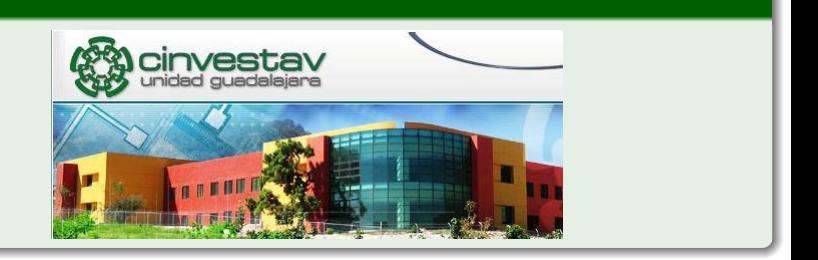

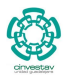

99 / 99

 $299$ 

イロト 不優 トメ 差 トメ 差 トー 差